МІНІСТЕРСТВО ОСВІТИ І НАУКИ УКРАЇНИ

# ХАРКІВСЬКИЙ НАЦІОНАЛЬНИЙ АВТОМОБІЛЬНО-ДОРОЖНІЙ УНІВЕРСИТЕТ

# **МЕТОДИЧНІ ВКАЗІВКИ**

до курсової роботи з дисципліни «Маркетинг» для студентів спеціальностей 051 – «Економіка», 076 – «Підприємництво, торгівля та біржова діяльність» денної та заочної форм навчання

2016

### Міністерство освіти і науки України Харківський національний автомобільно-дорожній університет

До видавництво й у світ дозволяю Проректор І. П. Гладкий

# **МЕТОДИЧНІ ВКАЗІВКИ**

до курсової роботи з дисципліни «Маркетинг» для студентів спеціальностей 051 – «Економіка», 076 – «Підприємництво, торгівля та біржова діяльність» денної та заочної форм навчання

Всі цитати, цифровий, фактичний матеріал і бібліографічні відомості перевірені, написання сторінок відповідає стандартам

Затверджено методичною радою університету протокол № \_\_ від

Відповідальний за випуск: Дмитрієв І. А.

Укладач: Приходько Д. О.

Харків, ХНАДУ, 2016

Міністерство освіти і науки України Харківський національний автомобільно-дорожній університет

# **МЕТОДИЧНІ ВКАЗІВКИ**

до курсової роботи з дисципліни «Маркетинг» для студентів спеціальностей 051 – «Економіка», 076 – «Підприємництво, торгівля та біржова діяльність» денної та заочної форм навчання

> Затверджено методичною радою університету протокол № \_\_від \_\_\_\_\_

Харків, ХНАДУ, 2016

Укладач: Приходько Д. О.

Кафедра економіки підприємства

Навчальна дисципліна «Маркетинг» належить до циклу дисциплін професіональної та практичної підготовки бакалаврів денної та заочної форм навчання в галузі знань 05 - «Соціальні та поведінкові науки» за спеціальністю 051 ‒ «Економіка» та в галузі знань 07 - «Управління та адміністрування» за спеціальністю 076 -«Підприємництво, торгівля та біржова діяльність».

Метою курсової роботи з дисципліни «Маркетинг» є закріплення знань студентів по методиці планування маркетингової діяльності на підприємстві.

Задачею курсової роботи є придбання практичних навичок в оцінці цільового ринку, можливих ризиків, формуванні цілей та задач плану маркетингу, а також розробці програми маркетингу на підприємстві.

Курсова робота має містити наступні розділи:

Вступ

- 1. Дослідження товару
- 1.1 Визначення ринкової потреби у товарі
- 1.2 Призначення і область застосування товару
- 2. Ситуаційний аналіз
- 2.1 Ситуаційний аналіз зовнішньої діяльності підприємства
- 2.2 Ситуаційний аналіз внутрішньої діяльності підприємства
- 3 Програма маркетингу
- 3.1 Розробка рекламної кампанії підприємства
- 3.2. Діяльність «Public relations»

Висновок

Список літератури.

Додаток А

Вихідні дані до курсової роботи наведено в завданні викладача кафедри та у додатках.

# **ЗМІСТ І ПОЯСНЕННЯ ЩОДО ВИКОНАННЯ ОСНОВНИХ РОЗДІЛІВ КУРСОВОЇ РОБОТИ**

## **ВСТУП**

Вступ в плані маркетингу являє собою стисле резюме для керівництва по змісту плану і складається після закінчення процесу планування. У ньому висвітлюються наступні положення:

‒ мета діяльності підприємства (наприклад, задоволення потреб клієнтури, тощо);

‒ ціль плану маркетингу (наприклад збільшення частки ринку на ….);

задачі, що вимагають рішення для досягнення цілей плану маркетингу (визначити ринкову потребу в товарі; провести ситуаційний аналіз зовнішньої і внутрішньої діяльності підприємства; …. і так далі по підрозділам та розрахункам КР);

зведення контрольних показників до яких прагне підприємство (частки ринку, доходи, прибуток);

‒ шляхи досягнення поставлених цілей (заходи, розроблені в курсовій роботі).

Зазначений резюме дозволяє вищому керівництву зорієнтуватися загальні спрямованості плану маркетингу.

# **1.ДОСЛІДЖЕННЯ ТОВАРУ**

## **1.1 Визначення ринкової потреби у товарі**

Визначення ринкової потреби в товарі засноване на використанні методів польового та кабінетного досліджень (анкетування, опитування; методів математичної статистики).

У вступі анкети стисло та у доступній формі пояснюється мета дослідження, підкреслюється важливість участі даного респондента в опитуванні, у випадку необхідності гарантується анонімність.

Основна частина містить питання, які розкривають тему дослідження.

При складанні анкети чи листа опитування необхідно

6

враховувати наступні принципи:

1) кількість запитань повинно бути достатнім для отримання необхідної інформації, але не надто великим у той же час;

2) запитання повинні вимагати однозначні відповіді для полегшення обробки результатів;

3) необхідно розташовувати питання у логічній послідовності;

4) для полегшення обробки анкети та для виділення респондентів по групах слід включити в анкету демографічний блок.

В заключній частині анкети респонденту пропонується висловити у вільній формі своє відношення до теми опитування та висловлюється подяка за співпрацю.

Бланк анкети виноситься у додатках до курсової роботи (додаток А), а обробка результатів та висновки по анкетуванню приводяться у підрозділі 1.1 курсової роботи. В результаті дослідження повинна бути визначена група цільової аудиторії, на яку розраховано даний вид товару.

# **1.2. Призначення і область застосування товару**

У даному підрозділі необхідно привести докладний опис призначення і області використання даного товару.

Під терміном «призначення товару» слід розуміти потребу або деякий перелік потреб, повне або часткове задоволення яких можливо за допомогою даного товару.

Перш за все необхідно виявити і сформулювати потребу, для задоволення якої споживачі можуть використовувати даний товар. Наприклад, автомобіль може задовольнити потребу у переміщенні вантажів і людей, кондиціонер - в підтримці в приміщенні певної температури у теплий час і т.д. Потім вже виявляються конкретні потреби, у формі яких може виступати дана потреба, для задоволення якої і призначений даний виріб.

Розглядаючи призначення даного виробу, слід визначити також і товари-субститути, тобто інші вироби, які можуть з більшою чи меншою ефективністю задовольнити цю ж потребу. Результати дослідження призначення та області використання даного товару слід звести у таблицю (табл. 1.1).

Далі слід визначити, крім основної, ще і потреби, які певною мірою може задовольнити даний товар. Результати цього дослідження слід звести в таблицю, в якій необхідно указати головну, основну та дві допоміжні потреби, що задовольняються товаром (табл.1.2). Ступінь задоволення може бути повне задоволення або часткове задоволення.

Таблиця 1.1 ‒ **Дослідження призначення та області використання товару**

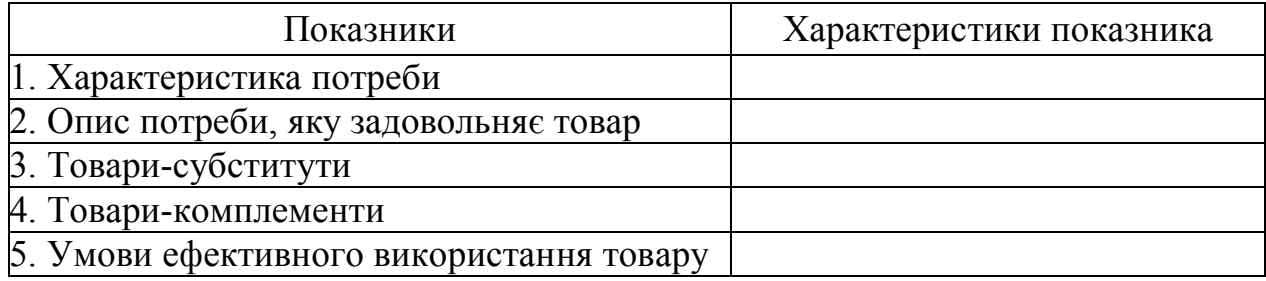

#### Таблиця 1.2 ‒ **Характеристика потреб, які задовольняються товаром**

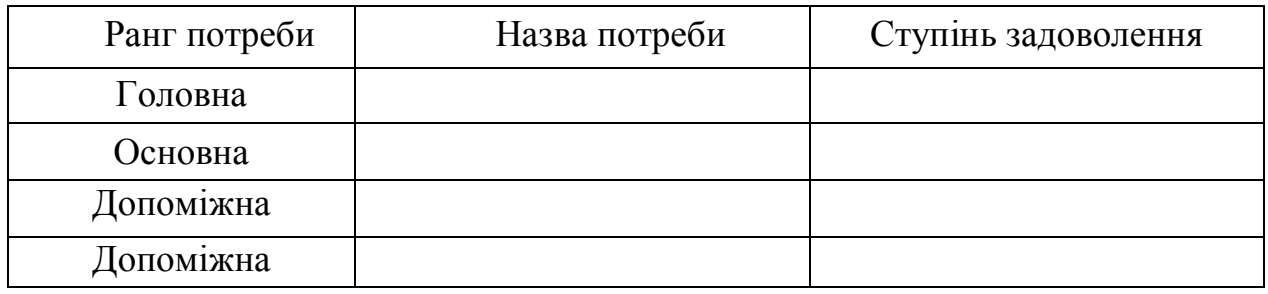

По закінченні цього розділу слід зробити висновки щодо проведених заходів, їх значущості та їх результатів.

# **2. СИТУАЦІЙНИЙ АНАЛІЗ**

Усякий план на майбутнє починається з оцінки сьогодення. Тому при складанні плану маркетингу необхідно провести ситуаційний аналіз, що складається з двох частин:

1. Ситуаційний аналіз зовнішньої діяльності підприємства.

2. Ситуаційний аналіз внутрішньої діяльності підприємства.

### **2.1 Ситуаційний аналіз зовнішньої діяльності підприємства**

Для проведення ситуаційного аналізу зовнішньої діяльності необхідно визначити поняття мікросередовища маркетингу підприємства та його елементи, розглянути дані, зведені у табл. 2.1, описати ситуацію на ринку по нижче приведених пунктах, зробити висновки. Інформація про ситуацію на ринку, роботу підприємства та основних його конкурентів наведена у додатках А - Б.

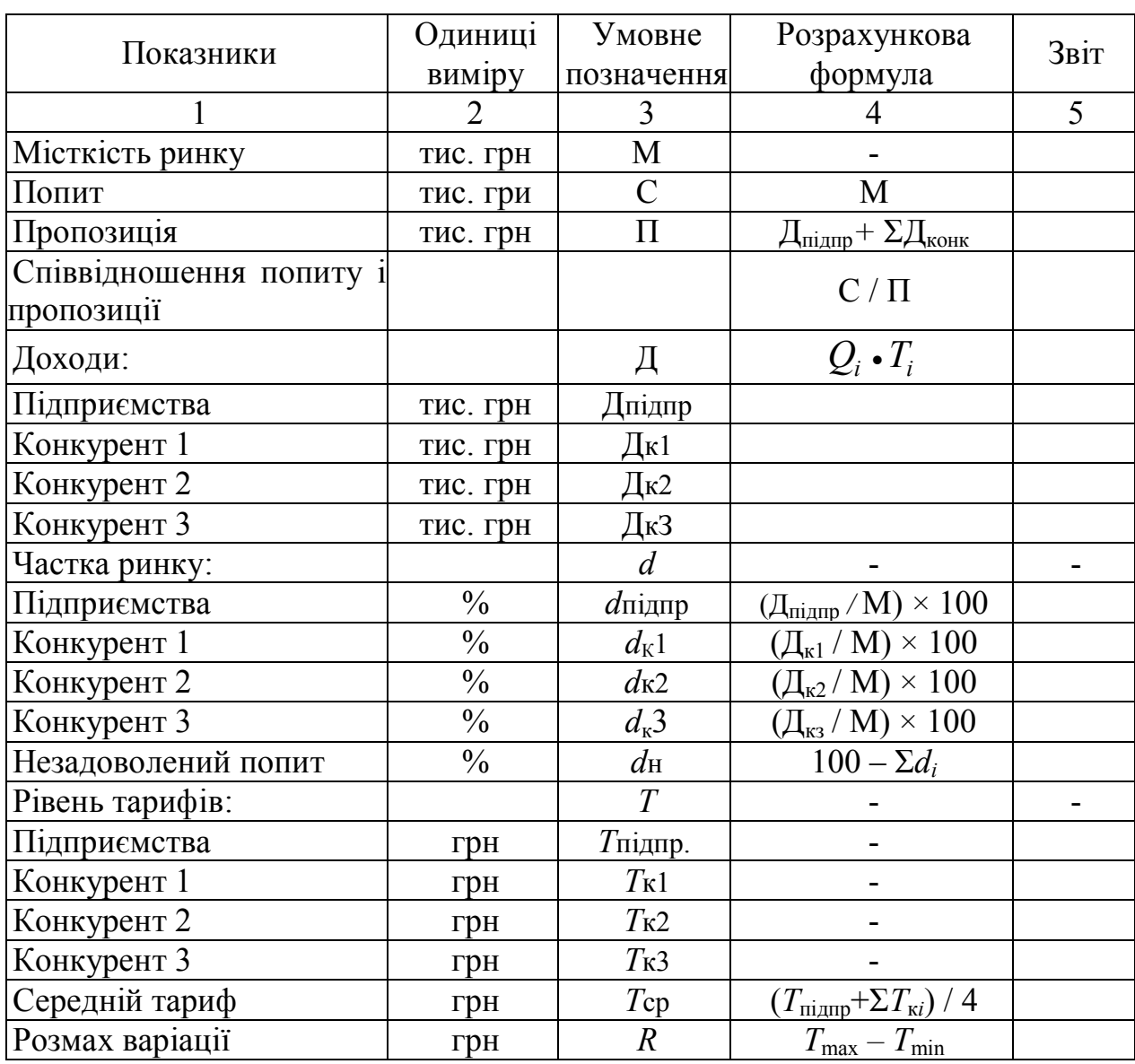

#### Таблиця 2.1 **‒ Дані для аналізу ситуації на ринку**

Продовження таблиці 2.1

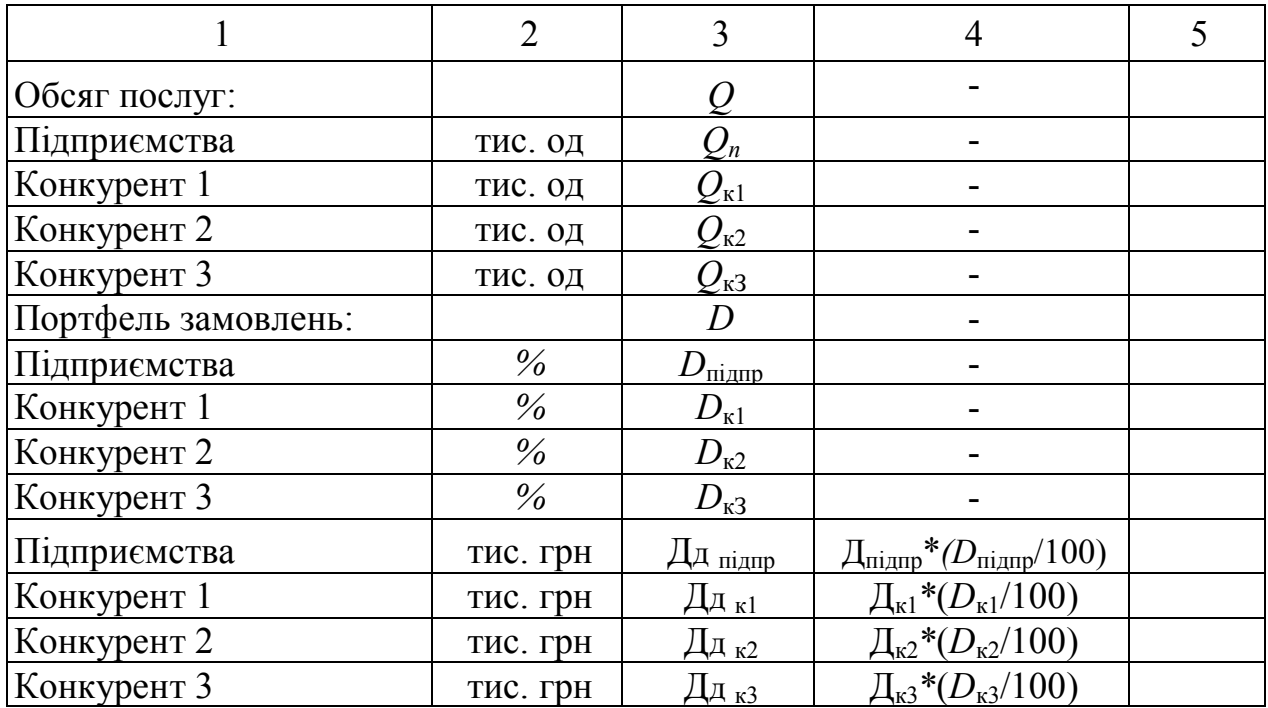

Ситуаційний аналіз зовнішньої діяльності включає наступні напрямки:

‒ оцінка місткості ринку, перспективи розширення чи звуження ринку;

‒ оцінка кон'юнктури ринку: співвідношення попиту та пропозиції (попит у курсовій роботі прийняти рівним місткості ринку, а пропозиція визначається як сукупність планових доходів підприємства і конкурентів; визначити обсяг незадовільного попиту); рівень тарифів (розрахувати середній тариф і розмах варіації); портфель замовлень (визначити рівень доходів по договорах у співвідношенні з загальним рівнем доходів);

‒ конкурентність ринку (кількість конкурентів, їх частки ринку, положення на ринку, частка ринку підприємства, ранг серед конкурентів);

‒ потенціал клієнтури (у курсовій роботі визначити по наявності чи відсутності нерозподіленої частки ринку).

Незадоволений попит - це попит, що потенційно існує, але за якимись причинами не задовольняється (якість послуг, ціна і т.д.). Портфель замовлень ‒ це обсяг замовлень по договорах.

### **2.2. Ситуаційний аналіз внутрішньої діяльності підприємства**

Для проведення ситуаційного аналізу внутрішньої діяльності необхідно визначити поняття внутрішнього середовища маркетингу підприємства та його елементи. Дані для ситуаційного аналізу внутрішньої діяльності підприємства і конкурентів занести в табл. 2.2, проаналізувати отримані дані. Розрахувати відхилення показників від середніх (табл. 2.3). На основі 9-бальної системи оцінки, необхідно побудувати графік сильних і слабких сторін підприємства і конкурентів (табл. 2.4, табл. 2.5). Шкали для проведення бальної оцінки наведено в додатках Б ‒ М. Описати ситуації на основі даних табл. 2.2, графіка сильних та слабких сторін та викладених нижче пунктів з позиції підприємства; зробити висновки.

### Таблиця 2.2 **- Дані для аналізу ситуації на підприємстві та у конкурентів**

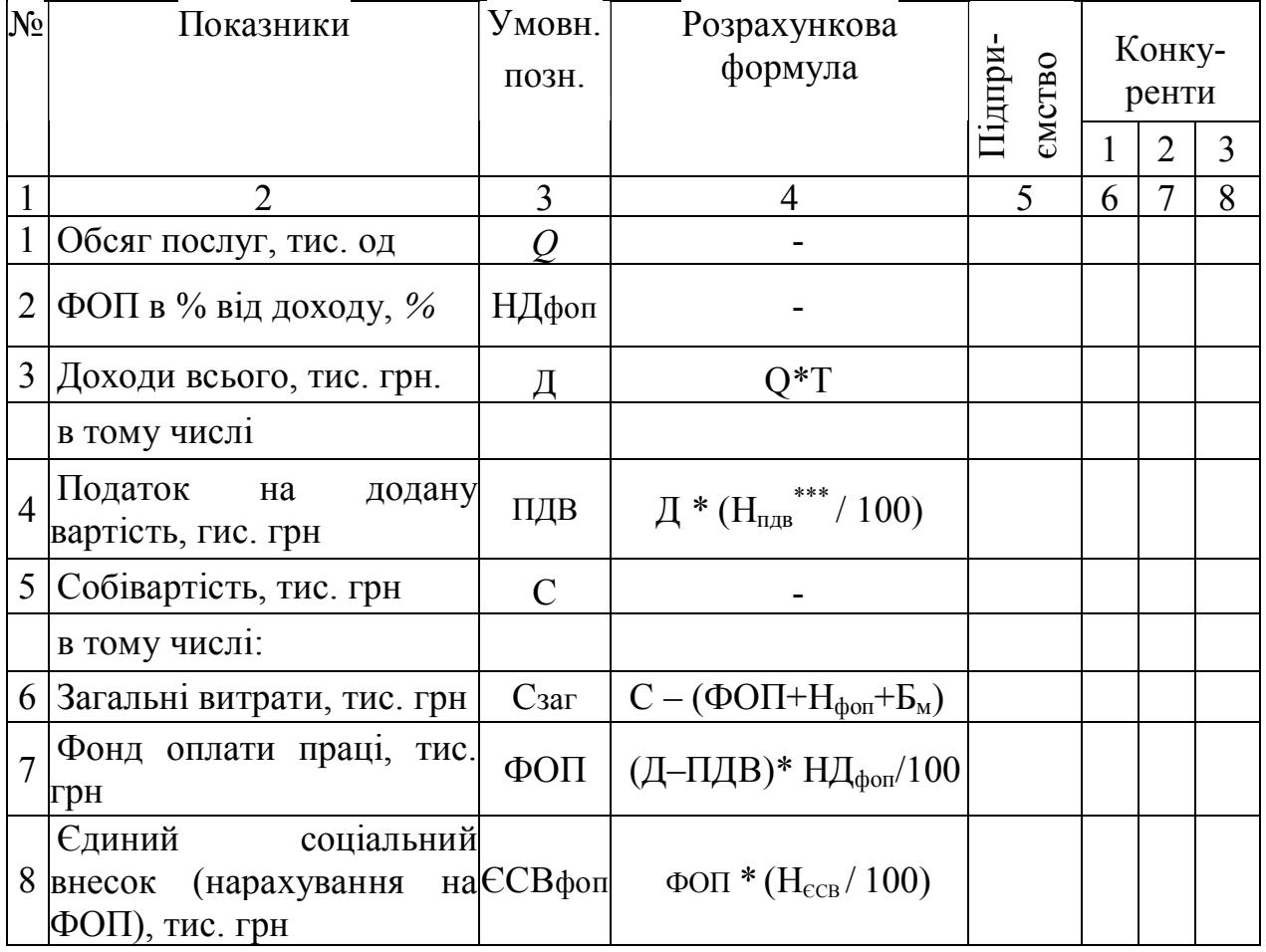

#### Продовження таблиці 2.2

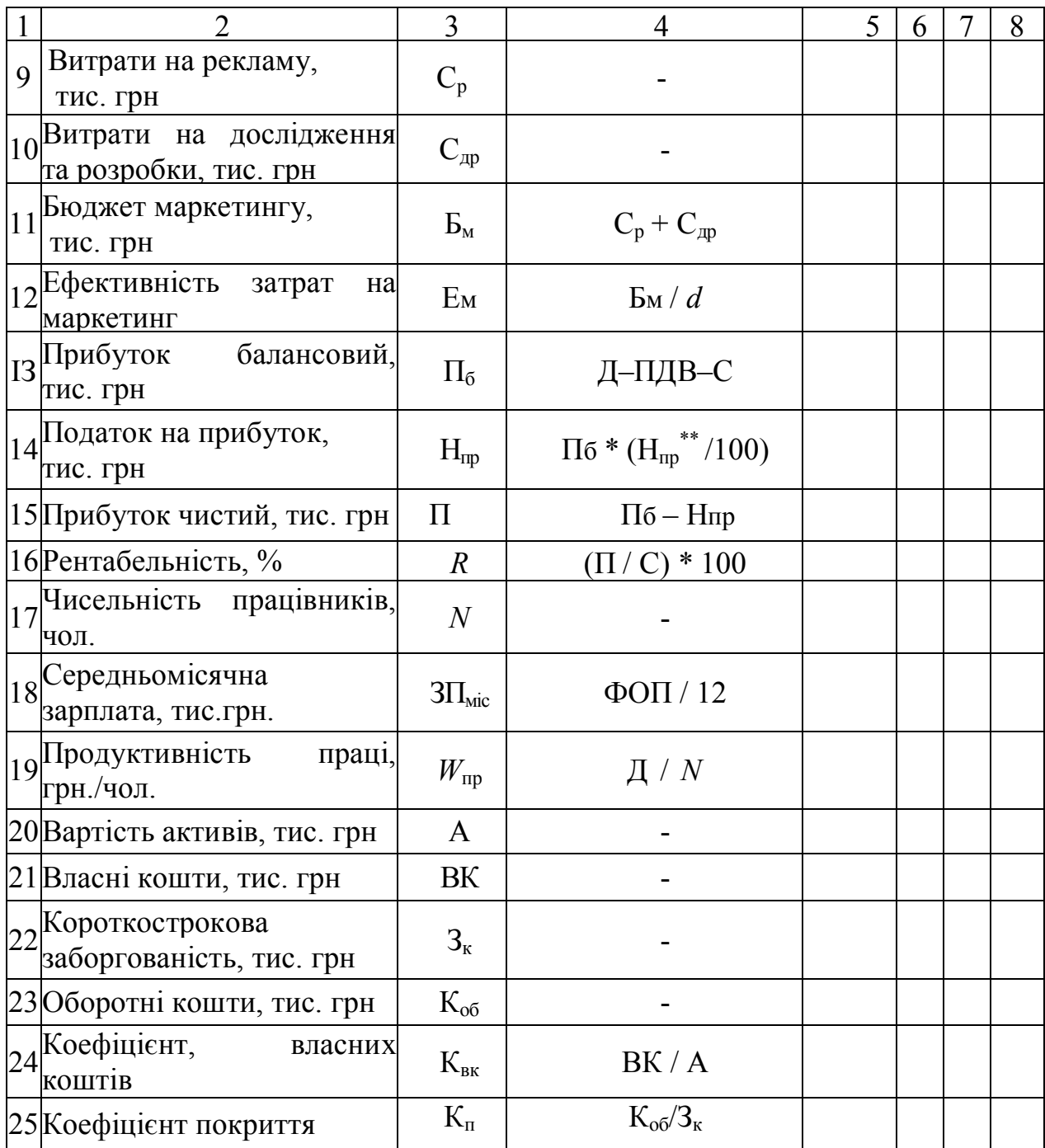

Примітка: \*Нєсв – ставка єдиного соціального внеску / ставка нарахувань на фонд оплати праці (22%);

> ${}^{**}\mathrm{H}_{\text{np}}$ — ставка податку на прибуток підприємств (18%); \*\*\* Н<sub>пдв</sub> – ставка ПДВ (20%).

Коефіцієнт власних коштів ‒ доля власних коштів у загальній сумі капіталу підприємства.

Коефіцієнт покриття - це найбільш узагальнюючий показник платоспроможності, який показує на скільки оборотні кошти підприємства покривають поточні зобов'язання. Значення цього показника повинні перевищувати одиницю.

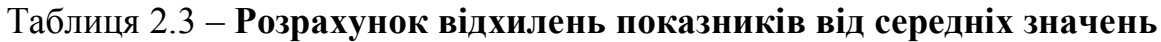

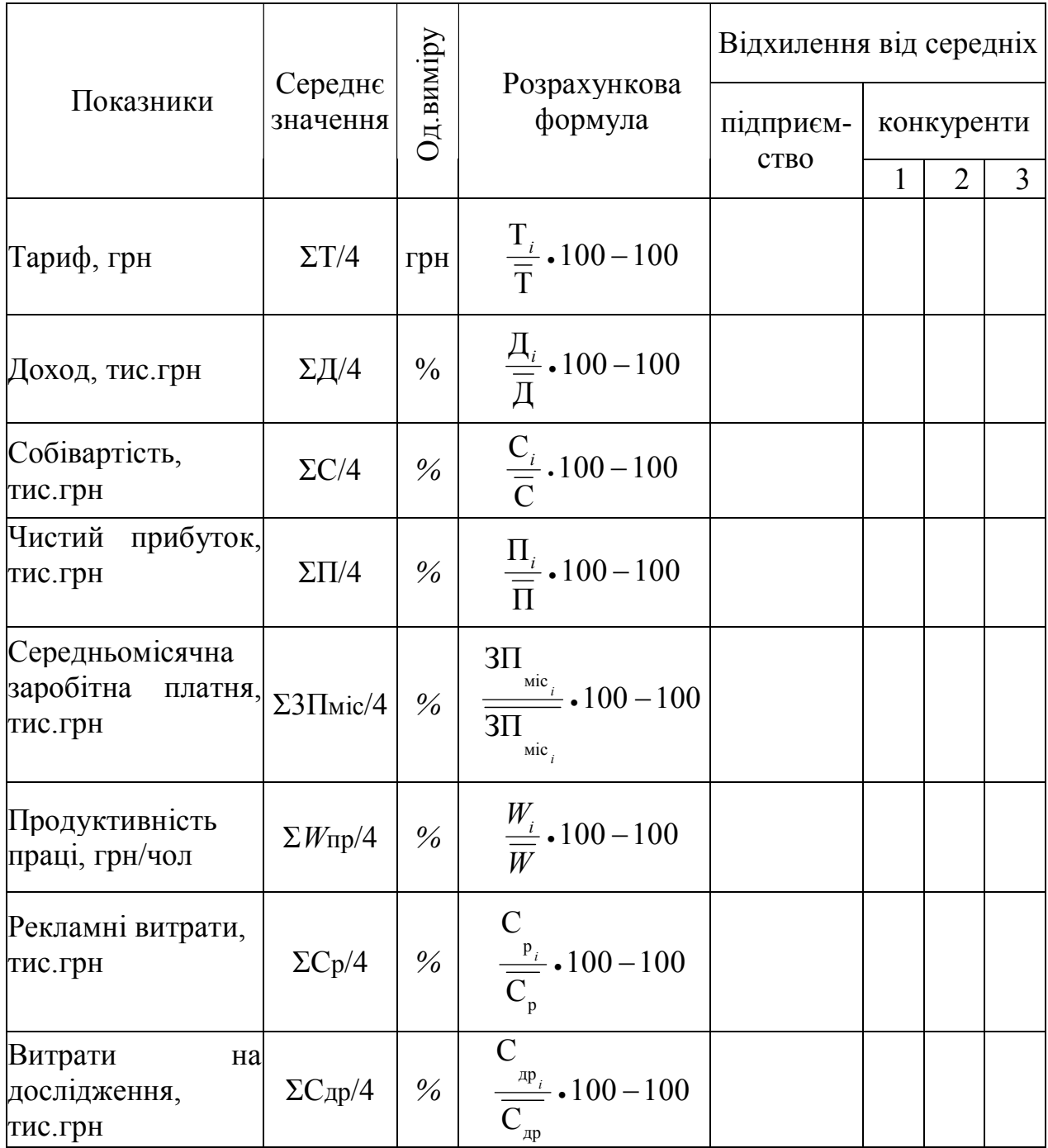

#### Таблиця 2.4 – **Оцінки для побудови графіку сильних та слабких сторін підприємства і конкурентів**

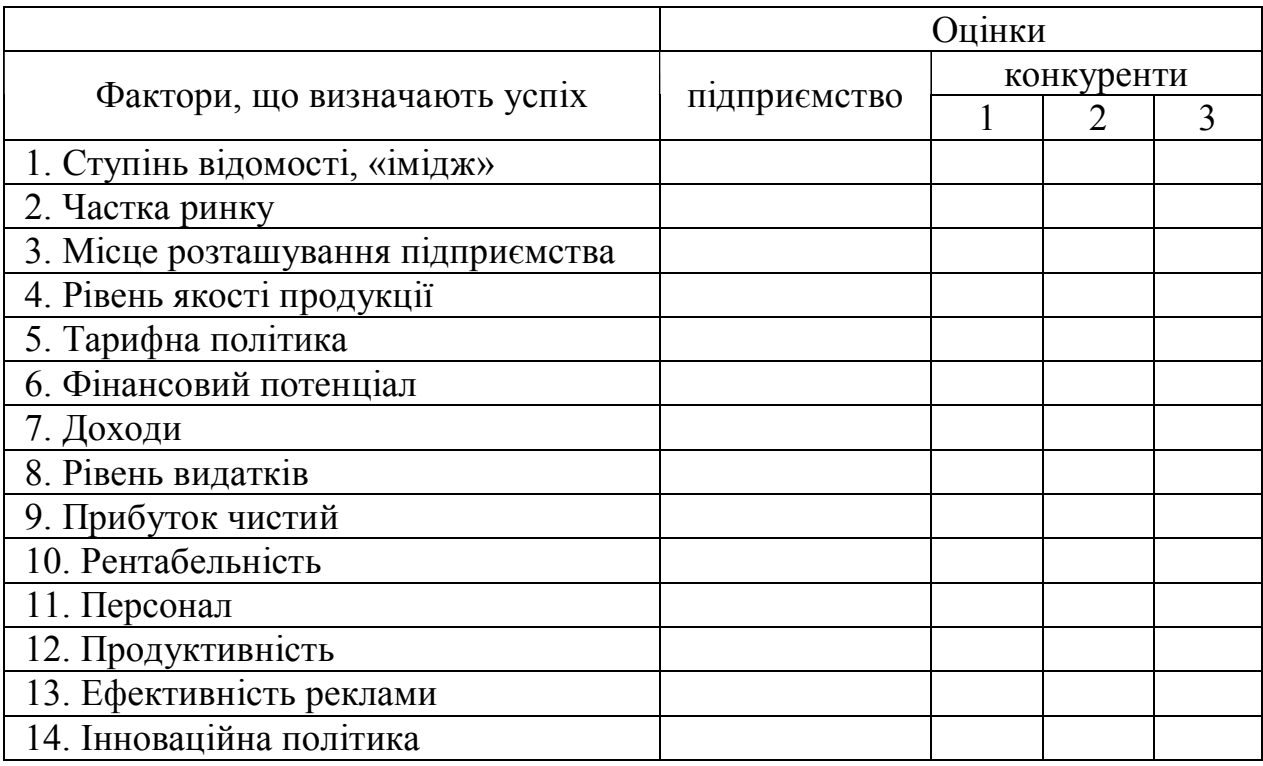

### Таблиця 2.5 ‒ **Графік сильних та слабких сторін підприємства і конкурентів**

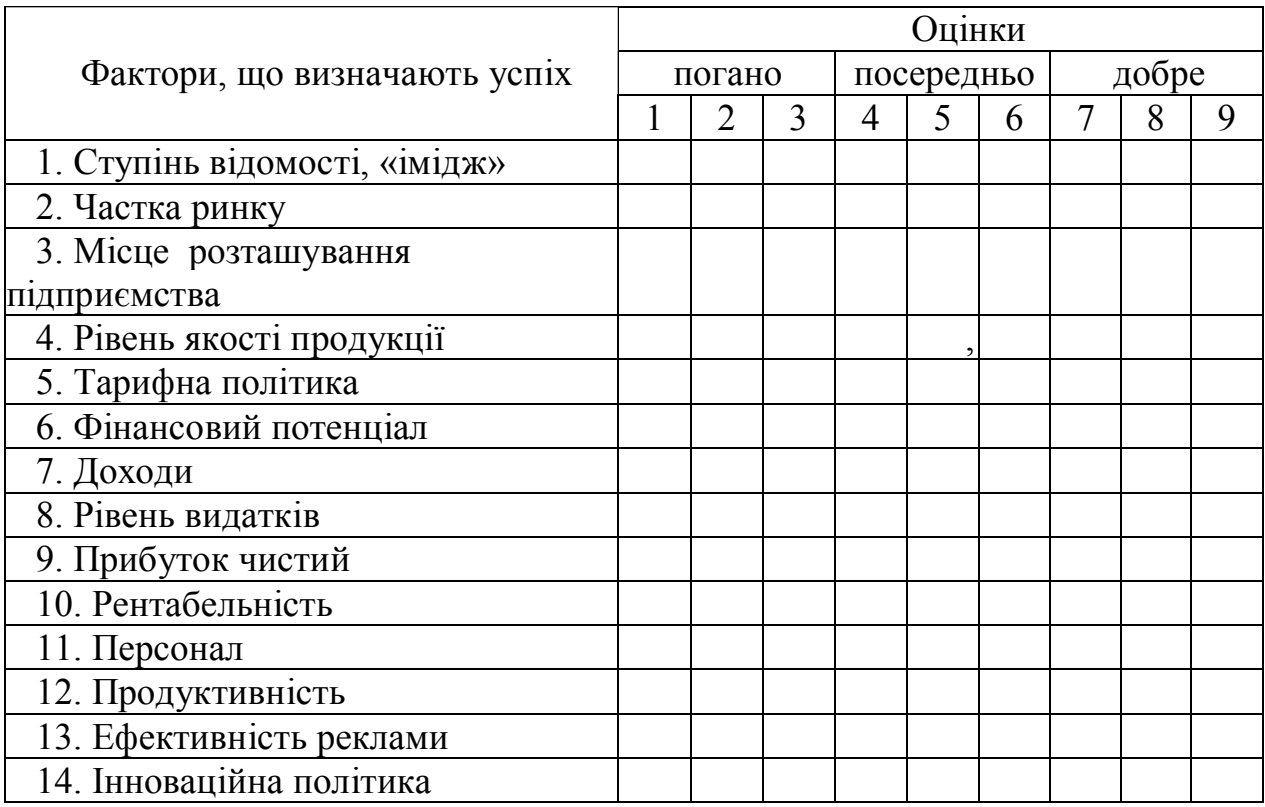

В таблиці 2.5 для побудови графіку сильних та слабких сторін підприємства і конкурентів доцільно використовувати різнокольорові лінії або символи:

+ – підприємство;

- – конкурент 1;

\* – конкурент 2;

 $#$  – конкурент 3.

Ситуаційний аналіз внутрішньої діяльності включає характеристику підприємства за наступними напрямками: вид продукції, що надається, обсяг продукції в натуральних показниках; «імідж», місце розташування підприємства, якість продукції (дані у вигляді бальної оцінки у додатку Б); персонал (прийняти, що рівень зарплати висвітлює кваліфікацію персоналу); величина доходів підприємства; рівень витрат підприємства; прибуток; рентабельність; фінансовий потенціал (визначити за рівнем фінансових коефіцієнтів); ефективність використання маркетингових комунікацій (у курсовій роботі визначити на основі рівня співвідношення витрат на маркетингові комунікації на одиницю частки ринку; чим менше дане співвідношення, тим ефективніше використовуються засоби); рівень досліджень і розробок (обсяг витрат у співвідношенні з конкурентами); аналіз сильних та слабких сторін підприємства.

По закінченні цього розділу слід зробити висновки щодо проведених заходів, їх значущості та їх результатів.

# **3. ПРОГРАМА МАРКЕТИНГУ**

### **3.2 Розробка рекламної кампанії підприємства**

1. Визначити рекламний бюджет підприємства (табл.3.1).

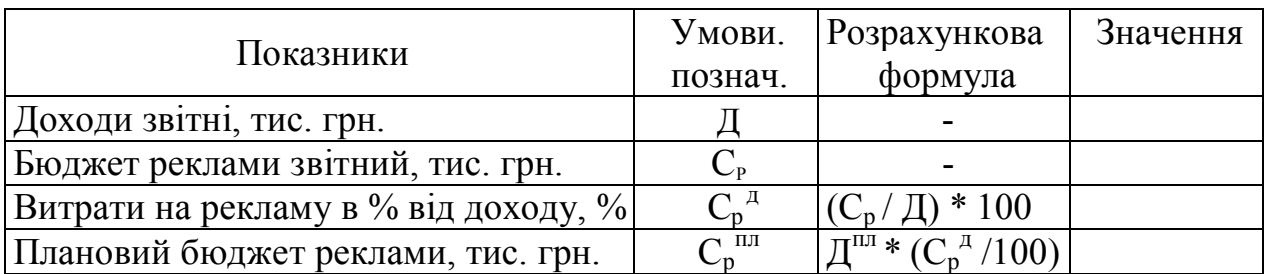

#### Таблиця 3.1 **- Розрахунок рекламного бюджету**

Плановий доход підприємства розраховується за формулою:

$$
\mu^{\text{nn}} = \frac{M \cdot d^{\text{nn}}}{100},\tag{3.1}
$$

де М *‒* місткість ринку, тис.грн;

 $d$ <sup>пл</sup>–планова зміна частки ринку, %:

$$
d^{\text{nn}} = d + \Delta d, \tag{3.2}
$$

де  $d$  – частка ринку, яку займає підприємство, %;

 $\Delta d$  – підвищення частки ринку, %.

2. Визначити сумарний плановий рейтинг рекламної компанії (*GRP*).

GRP визначається на основі планування середнього числа раз охоплень рекламою визначеної частки цільової аудиторії впродовж рекламної кампанії. У курсовій роботі прийняти наступні: протягом рекламної кампанії планується, що рекламу підприємства побачить 70% цільової аудиторії в середньому 50 разів. GRP = (охоплення цільової аудиторії 70%) × (кількість контактів з рекламою 50 разів).

3. Розрахувати рейтинги засобів масової інформації (ЗМІ) для цільової аудиторії:

$$
R = \frac{N_{\text{II,a}}^{\text{3mi}}}{N_{\text{II,a}}^*} \cdot 100,\tag{3.3}
$$

де  $N_{\text{u},a}^{\text{3Mi}}$  – охоплення цільової аудиторії носієм, чол.;

 $N_{\text{ua}}^{*}$ — населення, яке складає цільовий ринок (цільова аудиторія), чол.

Примітка:  $N_{\text{u}_a}^*$  Цільова аудиторія складає 40% від загальної чисельності жителів міста. Населення міста складає 1 млн. чол.

$$
N_{\rm u,a}^{\rm 3mi} = \frac{d_{\rm u,a}^{\rm 3mi} \cdot N_{\rm 3mi}}{100},\tag{3.4}
$$

де  $N_{\text{3mi}}$  – загальне охоплення аудиторії носієм, чол.;

 $d_{\mathrm{u},\mathrm{a}}^{\mathrm{3mi}}$ — частка глядачів (слухачів, читачів) носія реклами на цільовому ринку, %.

4. Розрахувати вартість одного пункту рейтингу CRP за формулою:

$$
CRP = \frac{T_{B(a,M)}^{pos}}{R},
$$
 (3.5)

де  $T_{B(a,M)}^{\text{pos}}$  – тариф за 1 с. розміщення (трансляції) відео або аудіо ролика (за розміщення 1 см<sup>2</sup> макета), грн.

5. Визначити ранг ЗМІ на основі мінімізації CRP і вибрати найбільш вигідні з них (табл. 3.2). Вихідна інформація для вибору носіїв реклами наведена у додатку Н.

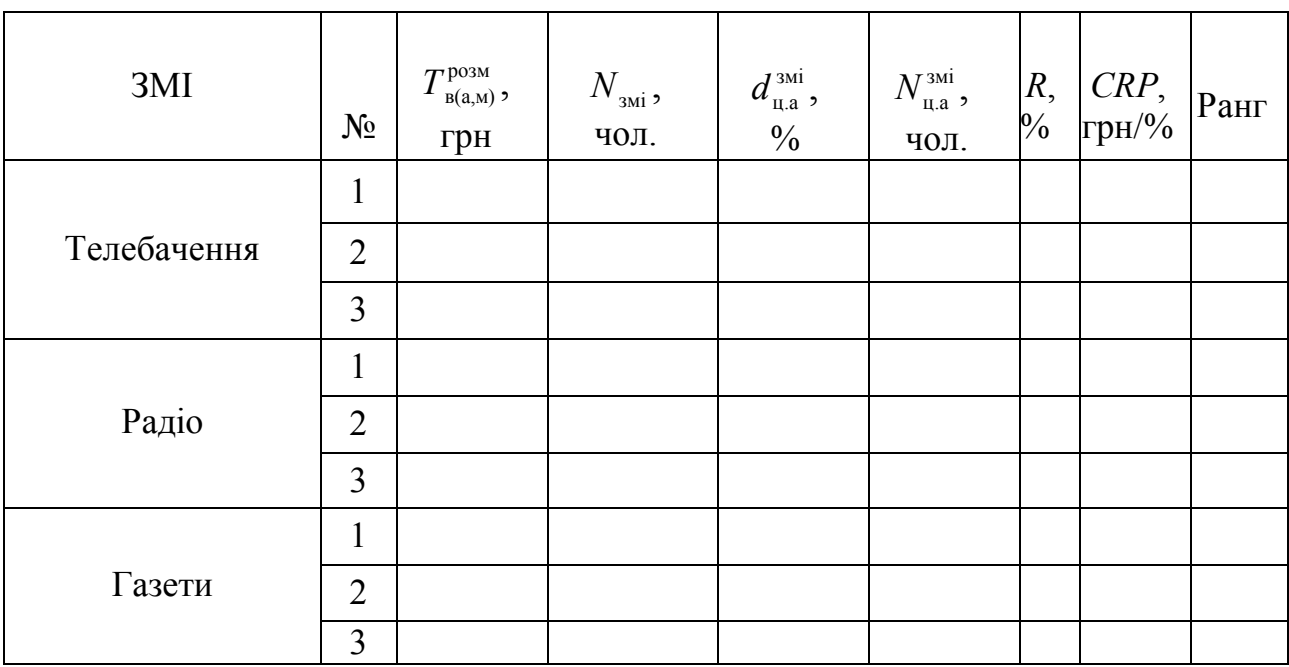

Таблиця 3.2 – **Дані для вибору ЗМІ**

6. Розрахувати *GRP* для телебачення, радіо, газети (табл. 8.3) за формулою:

$$
GRP_i = \frac{GRP \cdot d_{i\%}}{100},\tag{3.6}
$$

де *GRP<sup>i</sup>* ‒ сумарний рейтинг *i*-го носія реклами за один рекламний цикл, %;

*GRP* ‒ сумарний рейтинг всіх носіїв реклами, %;

*d<sup>i</sup>*% ‒ частка загального GRP, яка забезпечується використанням *i*го носія (приймаємо для телебачення 45%, для радіо ‒ 35%, а для газети – 20%).

7. Визначити кількість виходів рекламних звернень за носіями на плановий рік (табл. 3.3).

$$
n_i = \frac{GRP_i}{R_i},\tag{3.7}
$$

#### Таблиця 3.3 ‒ **Визначення** *GRP* **для кожного рекламного носія**

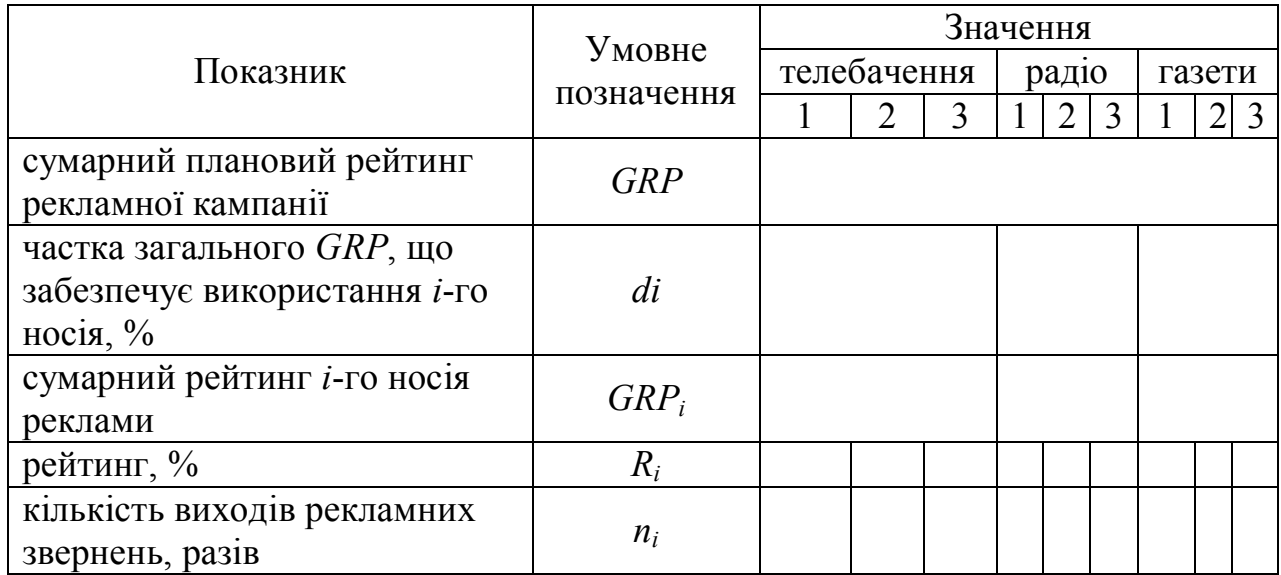

8. Розрахувати сумарний бюджет на рекламу.

8.1 Сумарний бюджет на рекламу визначається складанням затрат на виробництво  $S_p^{pnp}$  та розміщення  $S_p^{posm}$ рекламної продукції за всіма носіями, враховуючи витрати на зовнішню рекламу:

$$
B_p = B_p^{Bup} + B_p^{posM}, \qquad (3.8)
$$

де Б<sub>р</sub>– сумарний бюджет на рекламу підприємства, грн.

8.2 Витрати на виробництво рекламного звернення для телебачення або радіо визначаються по формулі:

$$
C_p^{\text{bup}} = T_{\text{B(a)}}^{\text{bup}} \cdot t_{\text{B(a)}},\tag{3.9}
$$

де  $T_{\text{B}(a)}^{\text{Bup}}$  вартість виробництва 1 секунди відео або аудіо ролика, грн.;

 $t_{B(a)}$  – тривалість рекламного відео або аудіо ролика, с.

8.3 Витрати на створення рекламного макета для газети визначаються по формулі:

$$
C_p^{\text{bup}} = T_{\text{M}}^{\text{bup}} \bullet S, \tag{3.10}
$$

де  $T_{\scriptscriptstyle M}^{\scriptscriptstyle {\rm Bup}}$  – тариф виробництва 1 см<sup>2</sup> рекламного макету, грн.;

 $S$  – площина макету, см<sup>2</sup>.

8.4 Витрати на розміщення рекламного звернення визначаються по формулі:

$$
C_{\mathbf{p}}^{\text{posM}} = T_{\mathbf{p}_{\mathbf{B}(\mathbf{a},\mathbf{M})}} \bullet n, \tag{3.11}
$$

де  $T_{\mathrm{p}_{\mathrm{B}(\mathrm{a},\mathrm{M})}}$ – витрати на разове розміщення реклами, грн;

*n* ‒ кількість виходів рекламних звернень за носіями на плановий рік.

8.5 Для телебачення та радіо витрати на разове розміщення реклами визначаються но формулі:

$$
T_{p_{B(a)}} = T_{B(a,M)}^{p_{03M}} \bullet t_{B(a)},
$$
\n(3.12)

де  $T_{B(a,M)}^{\text{posM}}$ - вартість 1 секунди розміщення (трансляції) відео або аудіо ролика, грн.

8.6 А для газети:

$$
T_{p_M} = T_M^{\text{posM}} \bullet S, \qquad (3.13)
$$

де  $T_{\text{M}}^{\text{posM}}$ — тариф за розміщення 1 см<sup>2</sup> рекламного макету, грн.

8.7 Витрати на зовнішню рекламу складаються з орендної плати та витрат на виробництво:

$$
C_{\text{sp}} = T_{\text{sp}}^{\text{bup}} \cdot n + T_{\text{sp}}^{\text{posm}} \cdot n \cdot t_{\text{sp}}, \tag{3.14}
$$

де  $T_{3\text{D}}^{\text{bup}}$  – вартість виробництва зовнішньої реклами, грн;

 $T_{3\text{p}}^{\text{posM}}$  – вартість оренди (розміщення) за 1 місяць, грн;

 $t_{\rm so}$ — термін розміщення зовнішньої реклами, міс.;

 $n -$ кількість зовнішніх реклам на плановий рік, шт.

9 Складіть медіа-план рекламної компанії підприємства (табл. 8.4.), зважаючи на те, що сумарний бюджет рекламної кампанії, отриманий на підставі медіа-плану повинен приблизно відповідати плановій величині бюджету (табл. 3.1). Досягнути цього можливо варіаціями розподілу GRP між носіями реклами (табл. 3.3) або скороченням тривалості (площі) рекламних звернень.

Для складання медіа-плану рекламної компанії підприємства (табл. 3.4) слід обрати той канал, радіо чи газету, які згідно таблиці 3.2 мають найкращий ранг.

Розцінки на виробництво рекламної продукції наведені в додатку О.

| 3MI                 | $R,\frac{6}{2}$          |                          | Місяці         |                |                |   |   |                |   |   |    |    |    |                  |                                 |                           |                               | грн.                                | грн.                                              |                                     |
|---------------------|--------------------------|--------------------------|----------------|----------------|----------------|---|---|----------------|---|---|----|----|----|------------------|---------------------------------|---------------------------|-------------------------------|-------------------------------------|---------------------------------------------------|-------------------------------------|
|                     |                          | $GRP_i$                  | $\overline{2}$ | $\overline{3}$ | $\overline{4}$ | 5 | 6 | $\overline{7}$ | 8 | 9 | 10 | 11 | 12 | $\boldsymbol{z}$ | $t_{,\text{B(a)},S,\text{MIC}}$ | $T^{\rm posM}$ в(а,м),грн | $T^{\text{sup}}$ в(а,м), грн. | $C_{\mathrm{p}}^{\mathrm{\,BHP}}$ , | $\hat{\phantom{a}}$<br>$C_{\rm p}^{\,\rm posM}$ . | грн.<br>$\mathbf{P}_{\!\mathbf{p}}$ |
| Телебачення         |                          |                          |                |                |                |   |   |                |   |   |    |    |    |                  |                                 |                           |                               |                                     |                                                   |                                     |
| Радіо               |                          |                          |                |                |                |   |   |                |   |   |    |    |    |                  |                                 |                           |                               |                                     |                                                   |                                     |
| Газети              |                          |                          |                |                |                |   |   |                |   |   |    |    |    |                  |                                 |                           |                               |                                     |                                                   |                                     |
| Зовнішня<br>реклама | $\overline{\phantom{a}}$ | $\overline{\phantom{a}}$ |                |                |                |   |   |                |   |   |    |    |    |                  |                                 |                           |                               |                                     |                                                   |                                     |
| Всього за рік       | $\overline{\phantom{a}}$ | $\overline{\phantom{a}}$ |                |                |                |   |   |                |   |   |    |    |    |                  |                                 |                           |                               |                                     |                                                   |                                     |

Таблиця 3.4 ‒ **Медіа-план рекламної кампанії підприємства**

### **3.3 Діяльність «Public relations»**

Розробити програму щодо формування іміджу підприємства за рахунок діяльності Public Relations. Визначте, які саме інструменти та методи PR будуть використовуватися підприємством, та заплануйте їх бюджет (табл. 3.5). Перш ніж планувати PRдіяльність підприємства, необхідно дати визначення Public Relations, основні задачі та функції цієї діяльності.

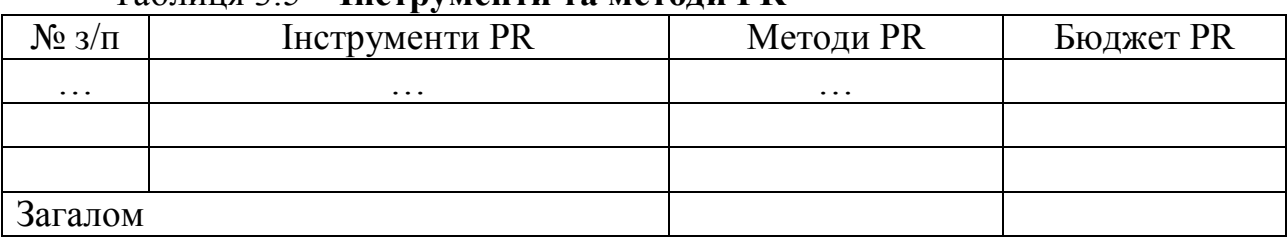

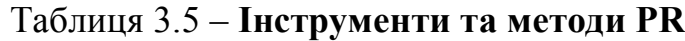

Сумарний бюджет всіх методів PR не повинен перевищувати 5% від звітного прибутку підприємства.

#### **ВИСНОВКИ**

У висновках необхідно привести основні результати розрахунків, що виконувалися у роботі, та висновки по ним.

# **ОФОРМЛЕННЯ КУРСОВОЇ РОБОТИ**

Курсова робота пишеться українською або російською мовою за бажанням студента. Рекомендується курсову роботу виконувати з використанням ПК.

Курсова робота пишеться на листах формату А4.

Шрифт написання курсової роботи ‒ Times New Roman, 14 пт; міжрядковий інтервал  $-1,5$ ; абзац  $-1,25$ . Напівжирний шрифт, курсив, підкреслювання у курсовій роботі не допускаються.

Курсова робота починається з титульного листа, потім прикріплюється завдання на курсову роботу, після цього складається зміст курсової роботи з обов'язковим зазначенням назв розділів та підрозділів з відповідними номерами сторінок. З наступної сторінки починається написання курсової роботи зі вступу.

Назви таких розділів, як: «Вступ», «Висновки», «Список літератури» не нумеруються, пишуться великими літерами посеред рядка. Назви інших розділів пишуться по центру великими літерами, перед назвою розділу ставиться порядковий номер розділу без крапки. Таки слова, як: «Глава», «Розділ» і т.і. у назві розділу не пишуться. Інтервал між назвою розділу та текстом - 1 рядок. Новий розділ необхідно починати писати з нової сторінки.

Назви підрозділів нумеруються у відповідності до номеру розділу, до якого вони належать, та порядкового номера у розділі (1.1, 1.2 і т.д.). Назви підрозділів пишуться з абзацу звичайним шрифтом з великої літери. Крапка після номеру підрозділу не ставиться. Інтервал між назвою підрозділу та текстом ‒ 1 рядок. Новий підрозділ не починається з нової сторінки.

Нумерація сторінок у курсовій роботі починається з титульного листа. Титульний лист - це перша сторінка курсової роботи, але номер на ній не ставиться. На наступник сторінках нумерація ставиться у правому верхньому куті (шрифт Times New Roman, 14 пт).

Якщо у роботі використовується таблиця, на неї обов'язково повинне бути посилання у тексті роботи. Таблиця розмішується або безпосередньо після посилання на неї, або ж на наступній сторінці. Таблиця озаглавлюється словом «Таблиця», шрифт звичайний Times New Roman 14 пт, із наступним номером таблиці без крапки; далі ставиться тире і розмішується назва таблиці з великої літери, шрифт звичайний Times New Roman 14 пт, без заключної крапки. Вирівнювання таблиці по ширині. Нумерація таблиці складається з двох цифр, відокремлених крапкою: перша цифра – це номер розділу, друга цифра – порядковий номер таблиці у цьому розділі. Якщо таблиця не вмістилася на одному листі, вона продовжується на наступному листі таким чином: зверху наступного листа з правого краю пишеться: Продовження таблиці, потім пишеться шапка таблиці, потім продовжуються таблиця. У таблицях дозволяється використовувати шрифт Times New Roman від 14 пт до 10 пт.

Для написання формул використовується редактори формул MS Office. Нумерація формул аналогічна нумерації таблиць. Формула пишеться посередині рядка, після формули ставиться кома та з наступного рядка приводиться розшифровка символів у формулі.

Номер формули ставиться на одному рядку з формулою з правого краю.

Титульний лист курсової роботи пишеться тією ж мовою, що й курсова робота та повинен мати вигляд, подібний до того, що зображено на рис. 1.

Міністерство освіти і науки України Харківський національний автомобільно-дорожній університет

Кафедра економіки підприємства

### КУРСОВА РОБОТА з дисципліни «Маркетинг» на тему: «Розробка плану маркетингу»

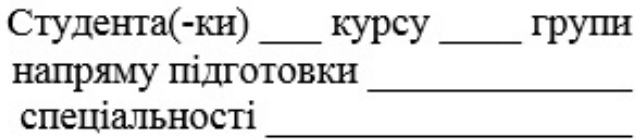

Керівник $\_\_$ 

Національна шкала Кількість балів <u> 1990 - Johann Barnett, fransk politiker</u> Оцінка ECTS

Харків $-20$ 

Рисунок 1 – Приблизний вигляд титульного листа курсової роботи

# **ДОДАТОК А**

# Вихідна інформація про роботу підприємства і конкурентів

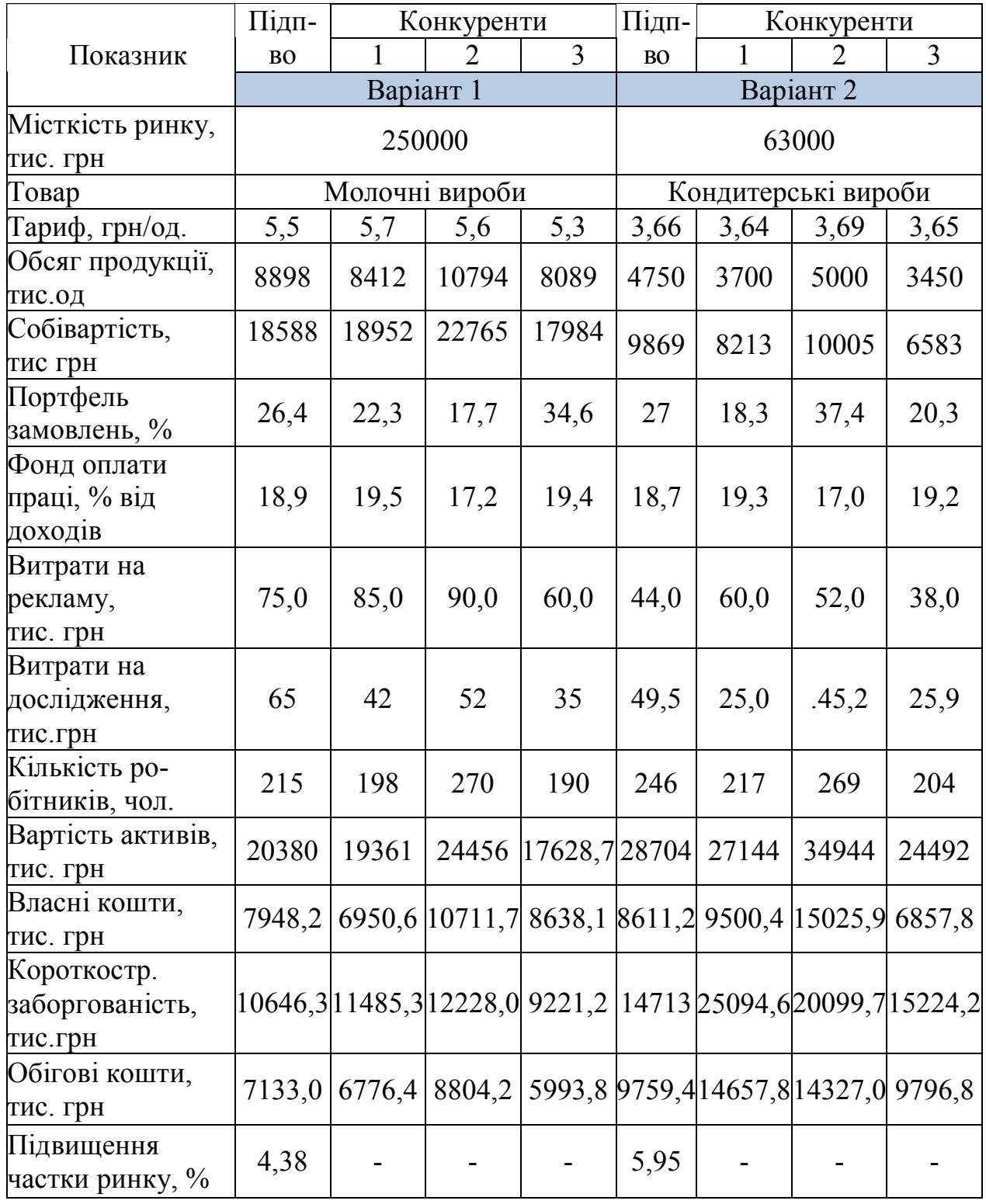

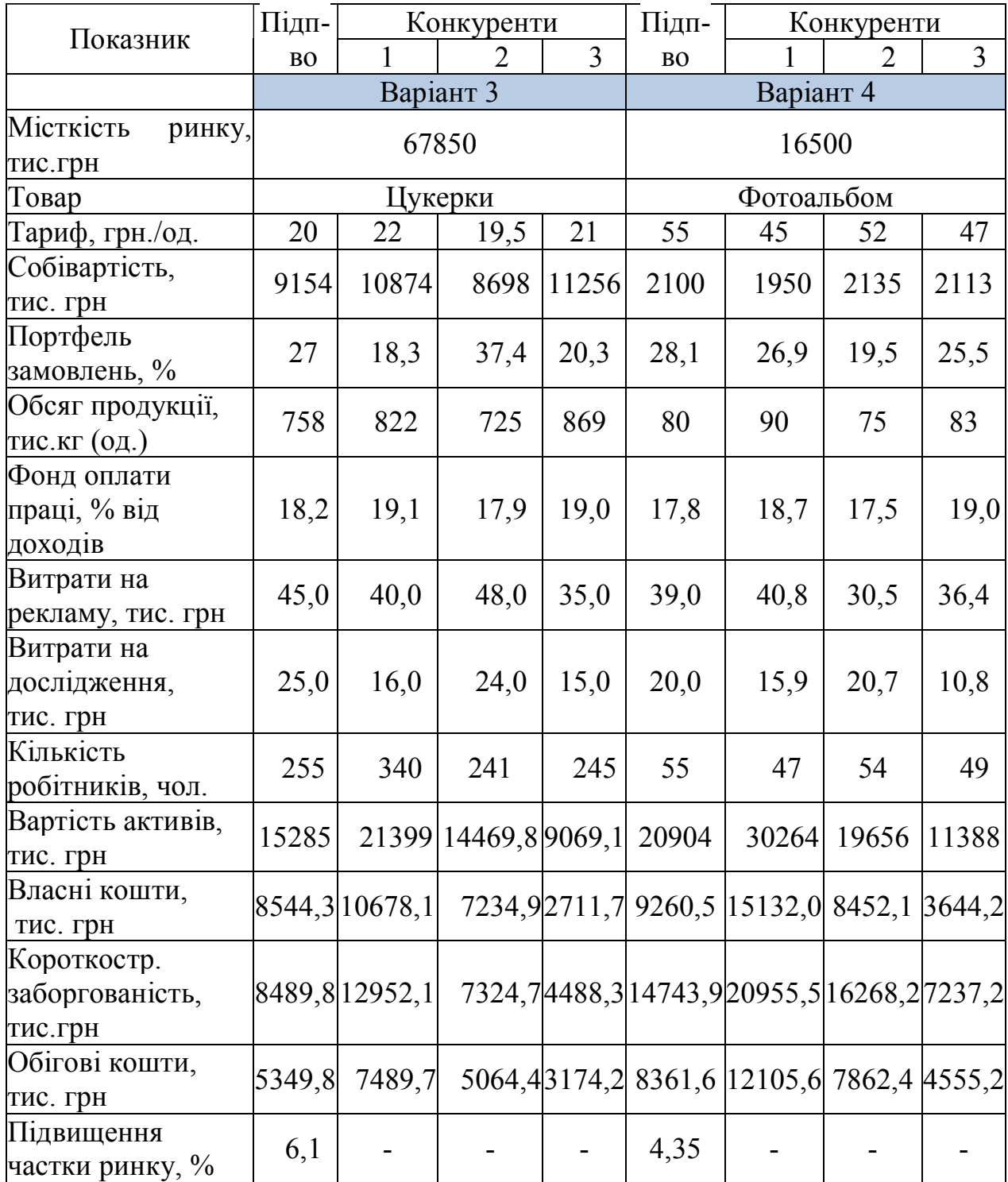

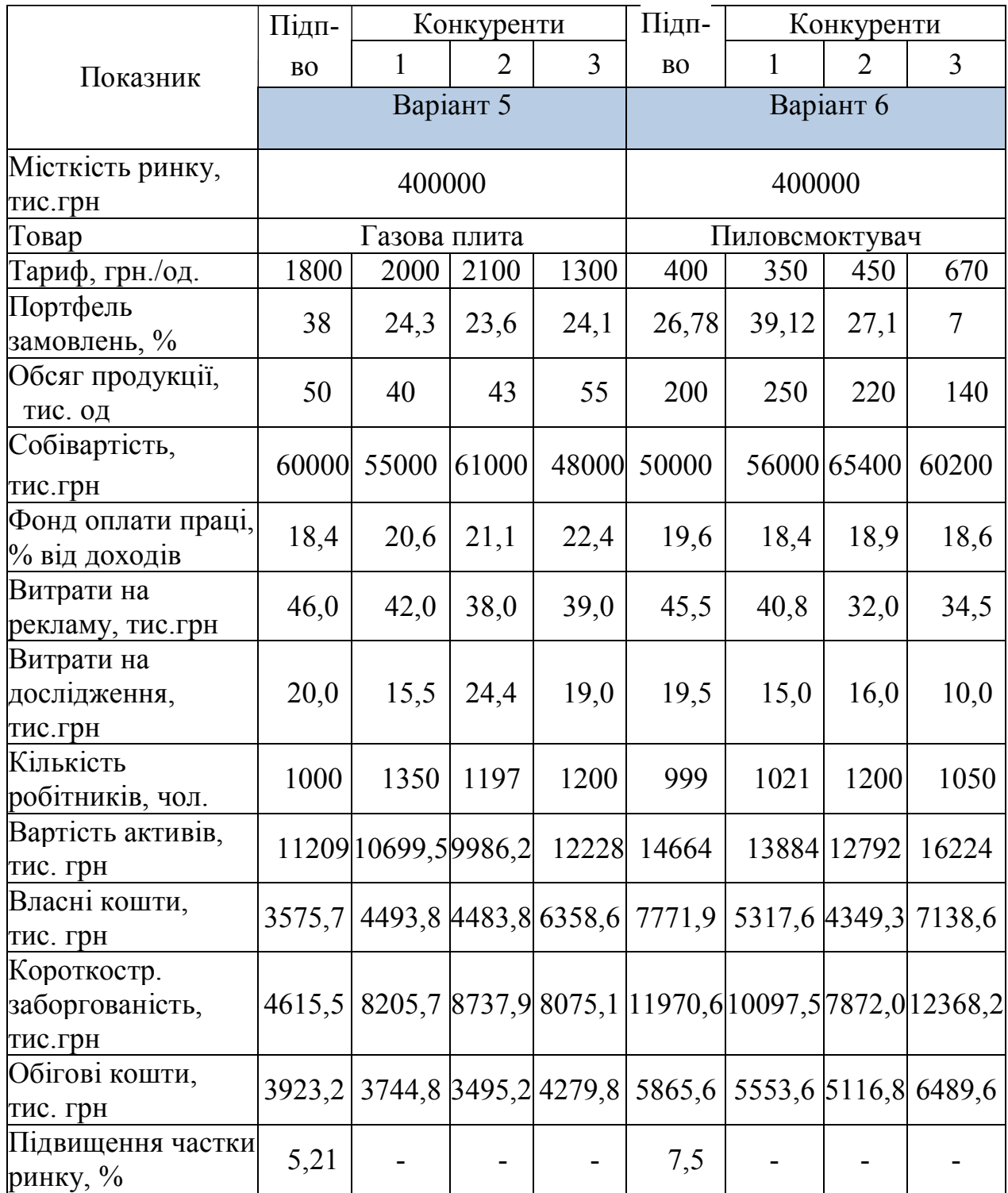

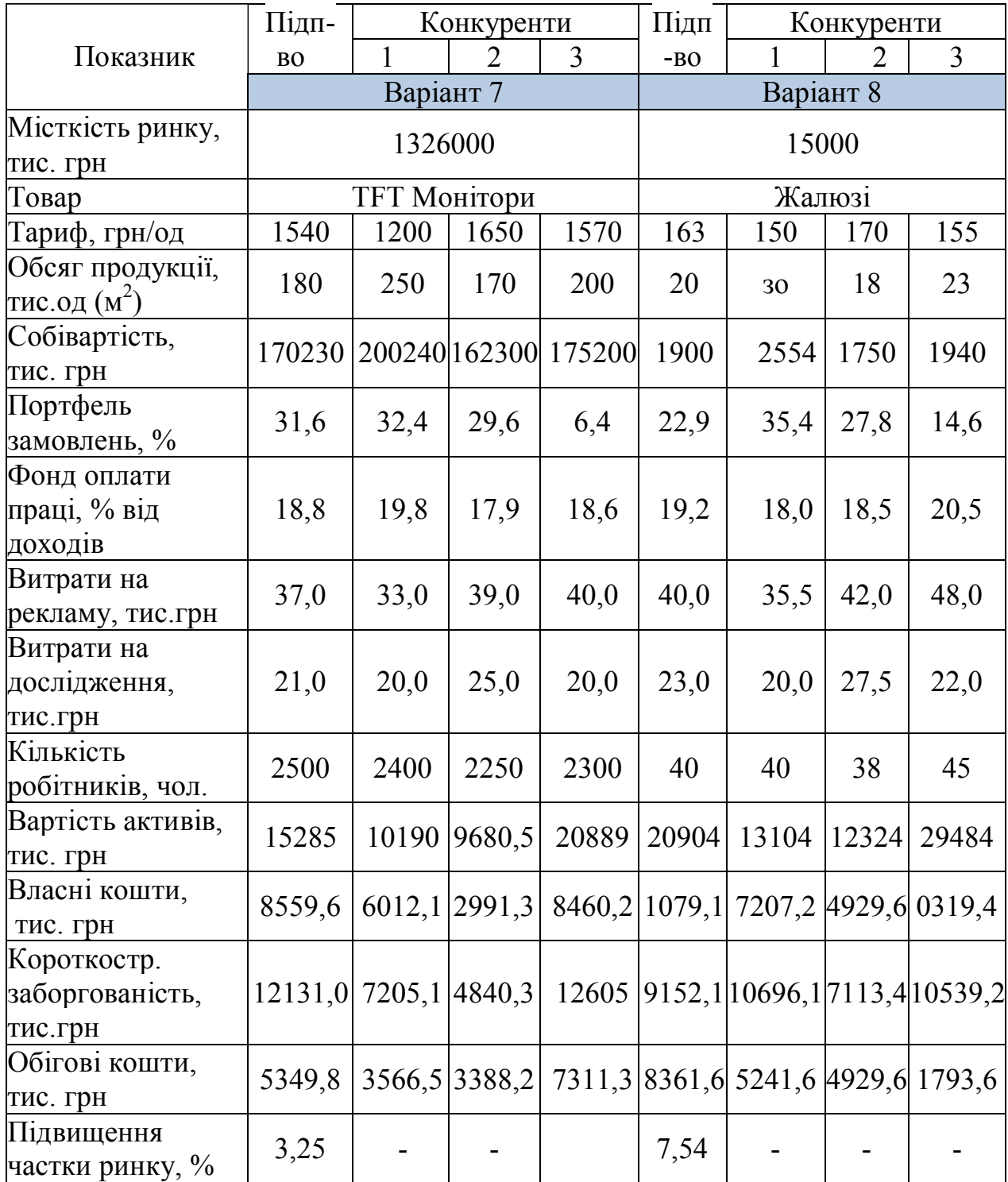

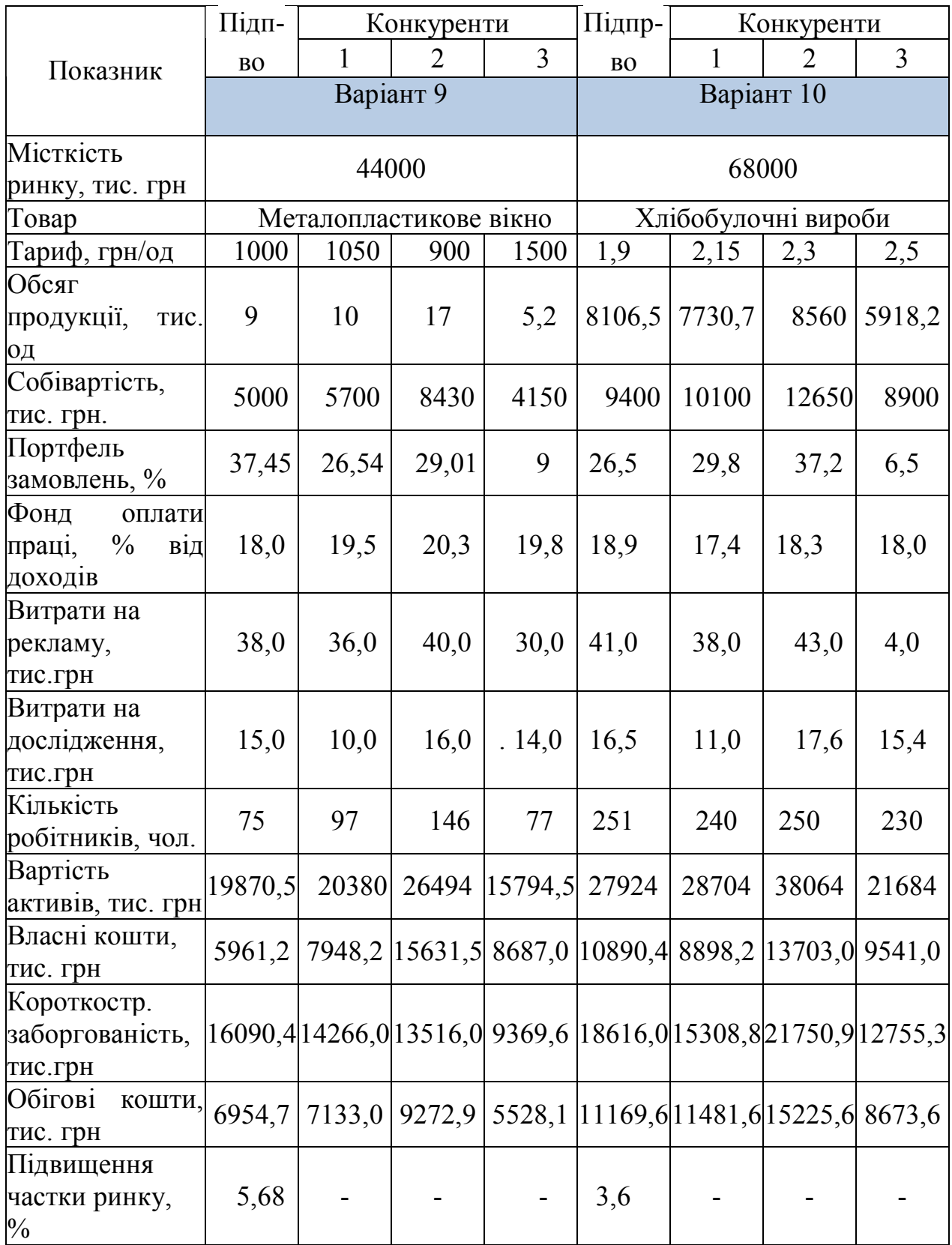

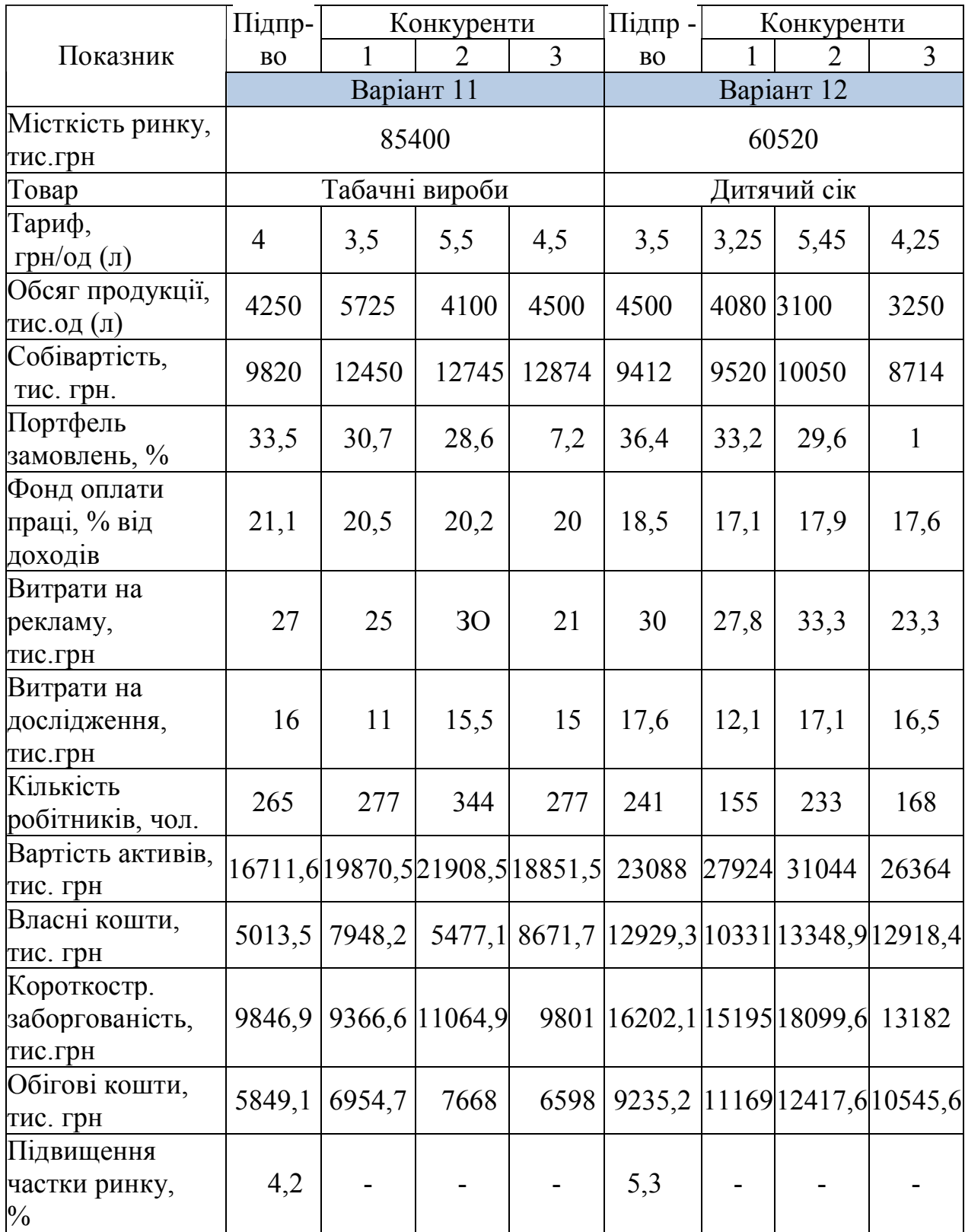

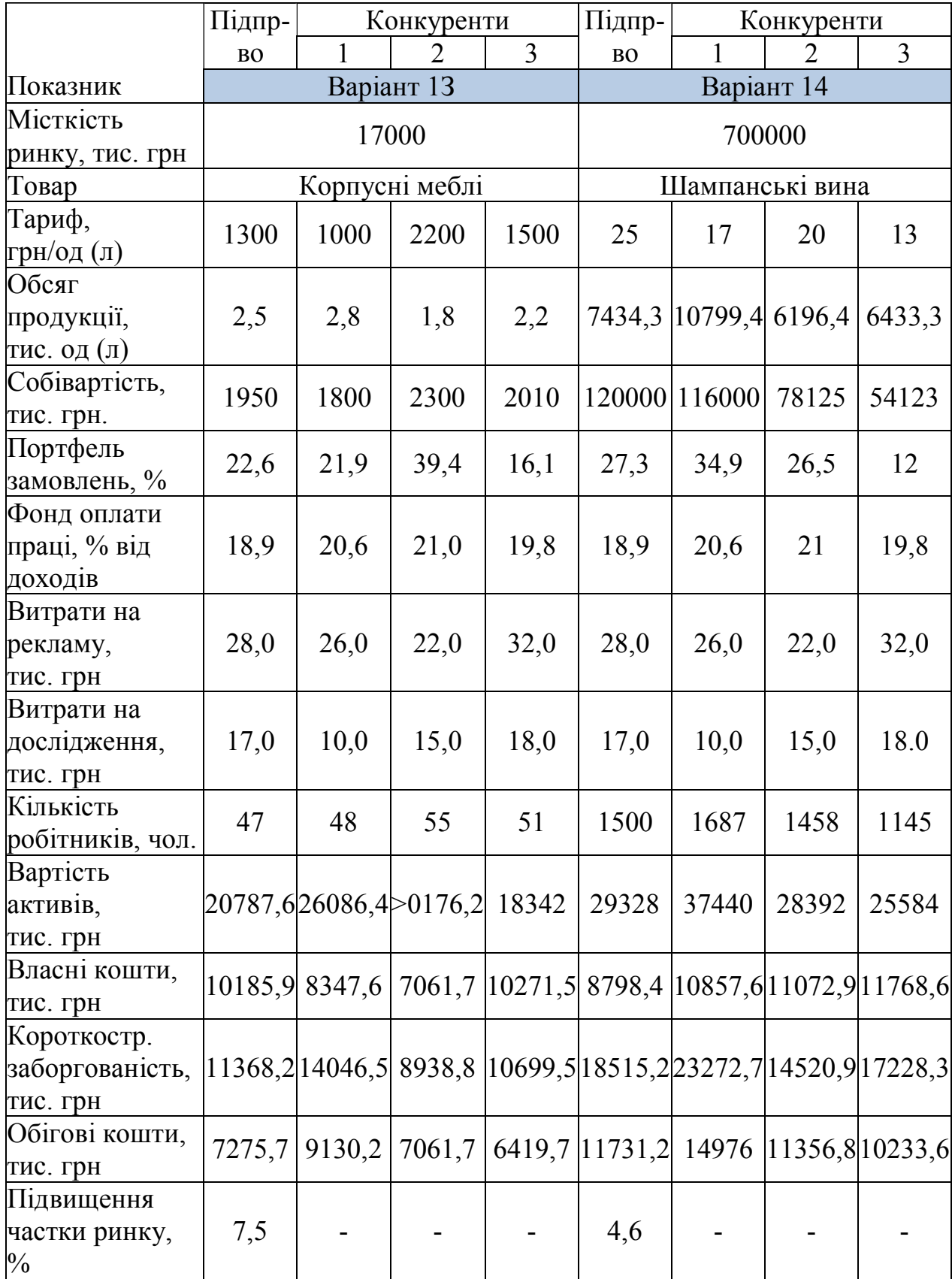

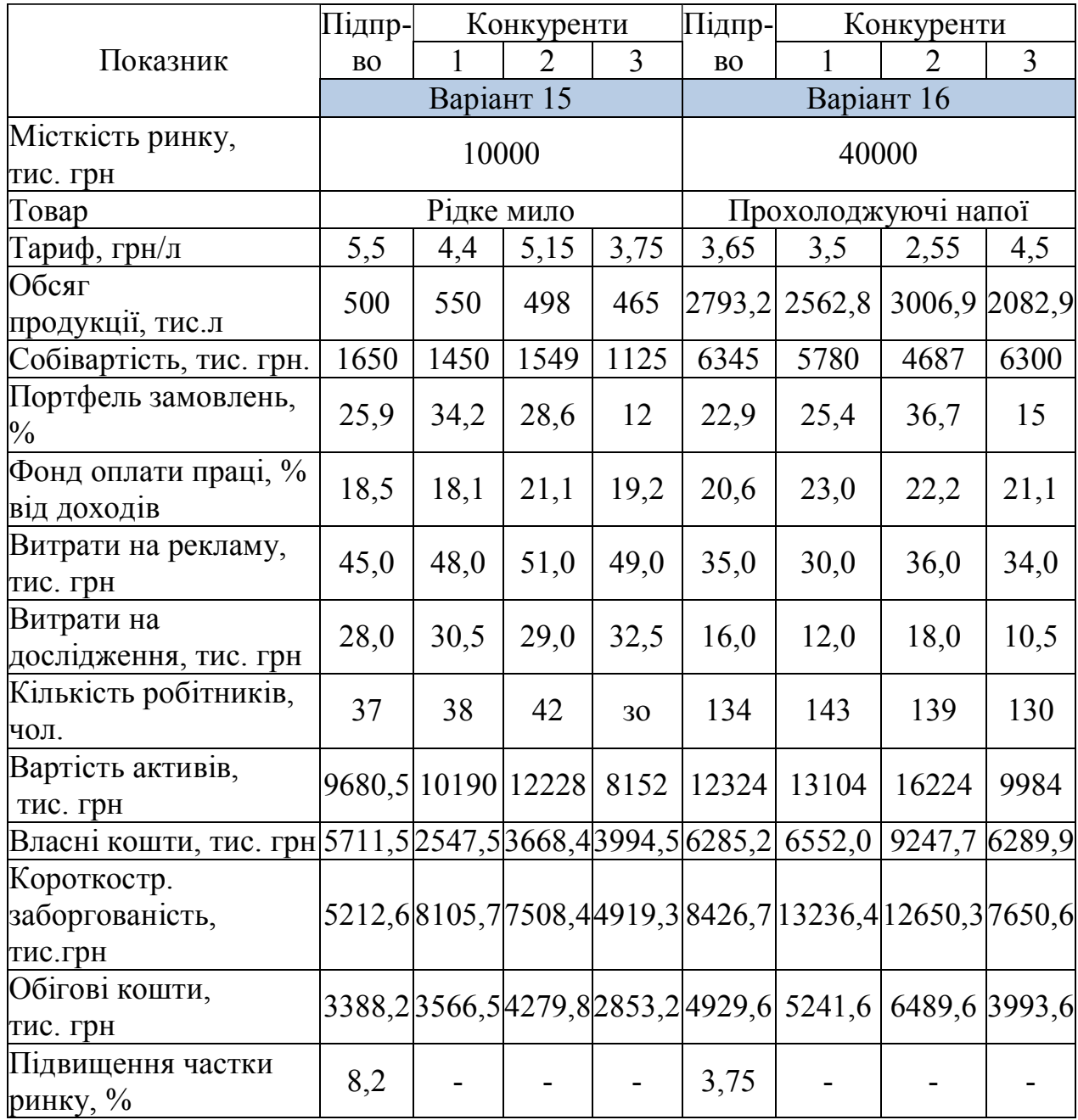

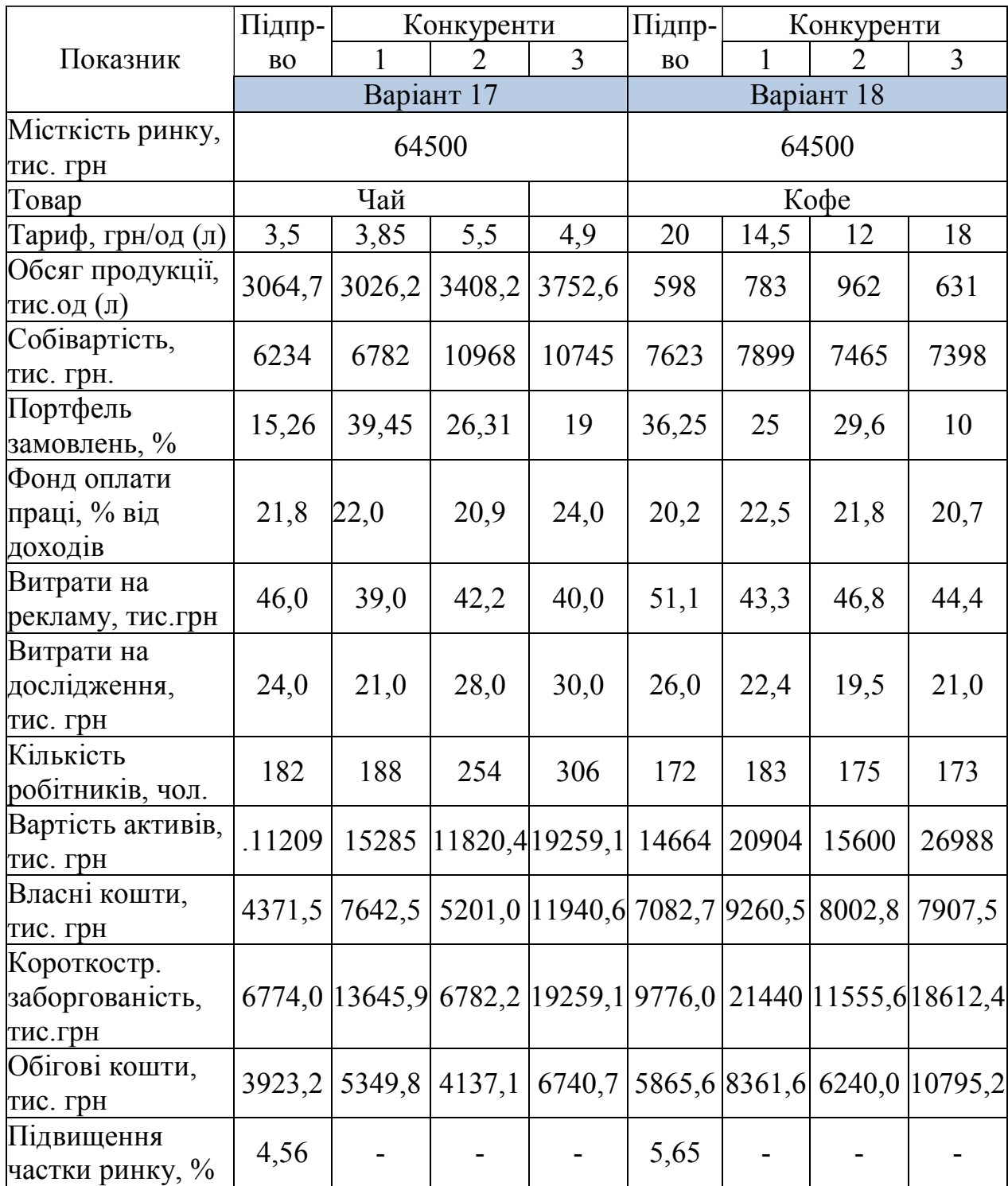

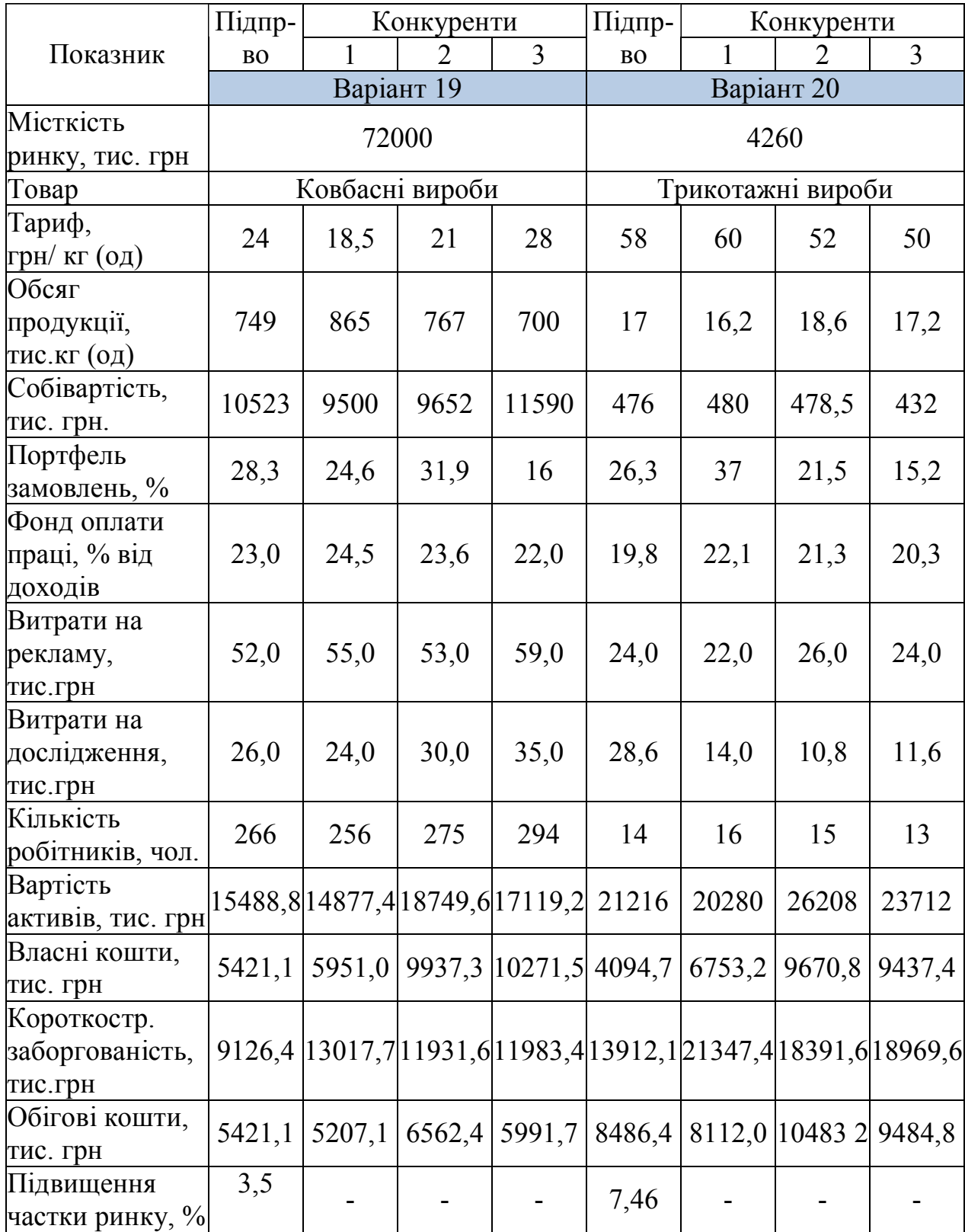

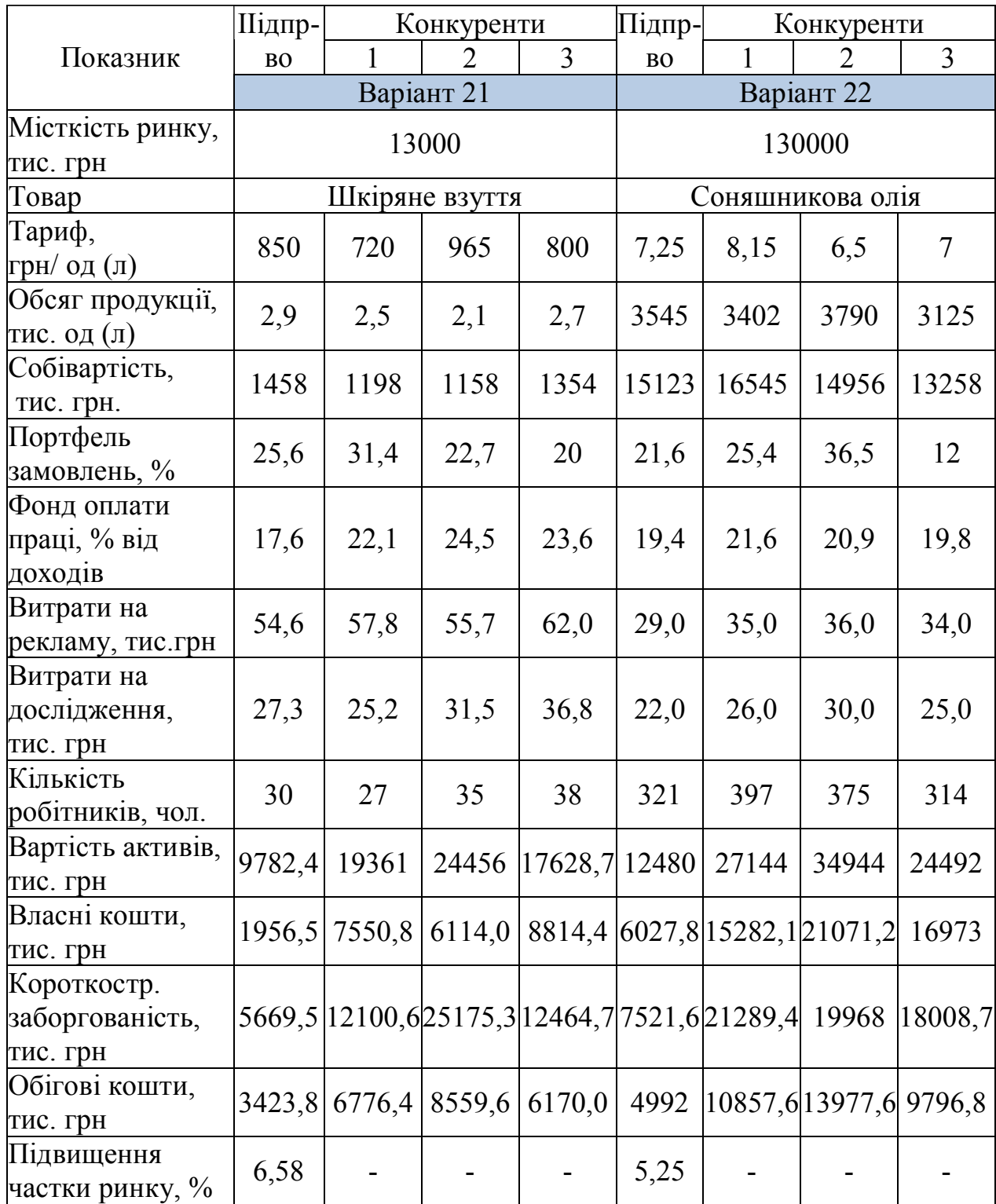

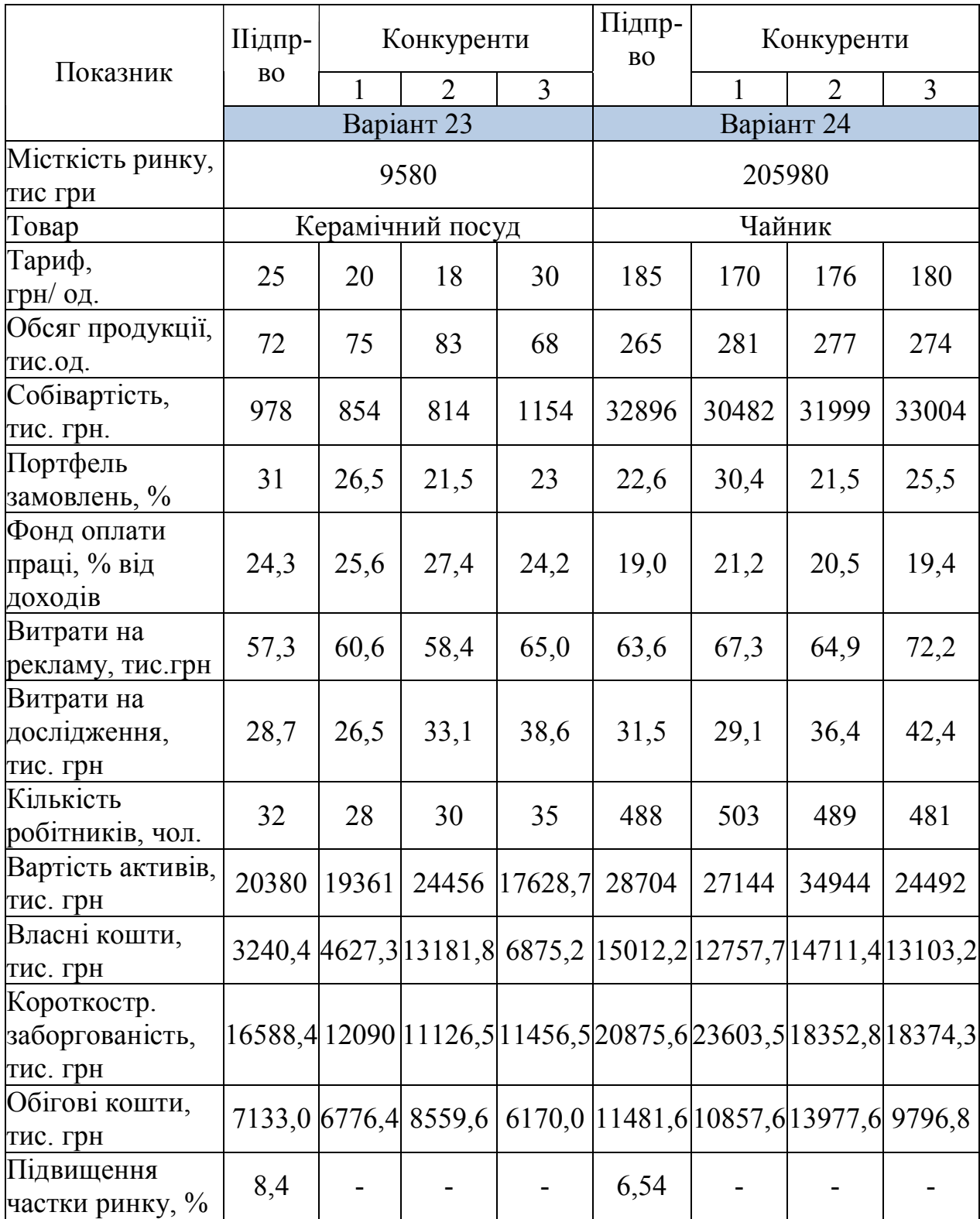

### Закінчення додатку А

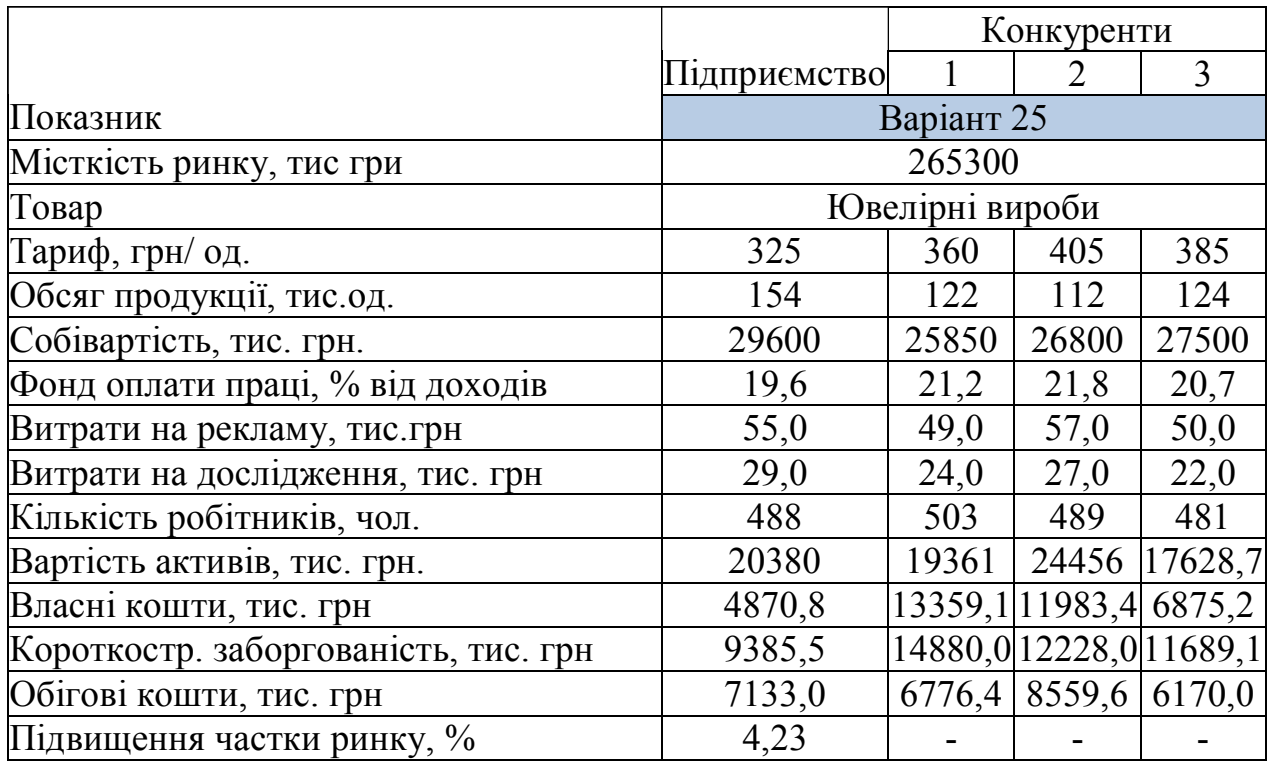

# **ДОДАТОК Б**

# Вихідні дані до аналізу сильних і слабких сторін підприємства

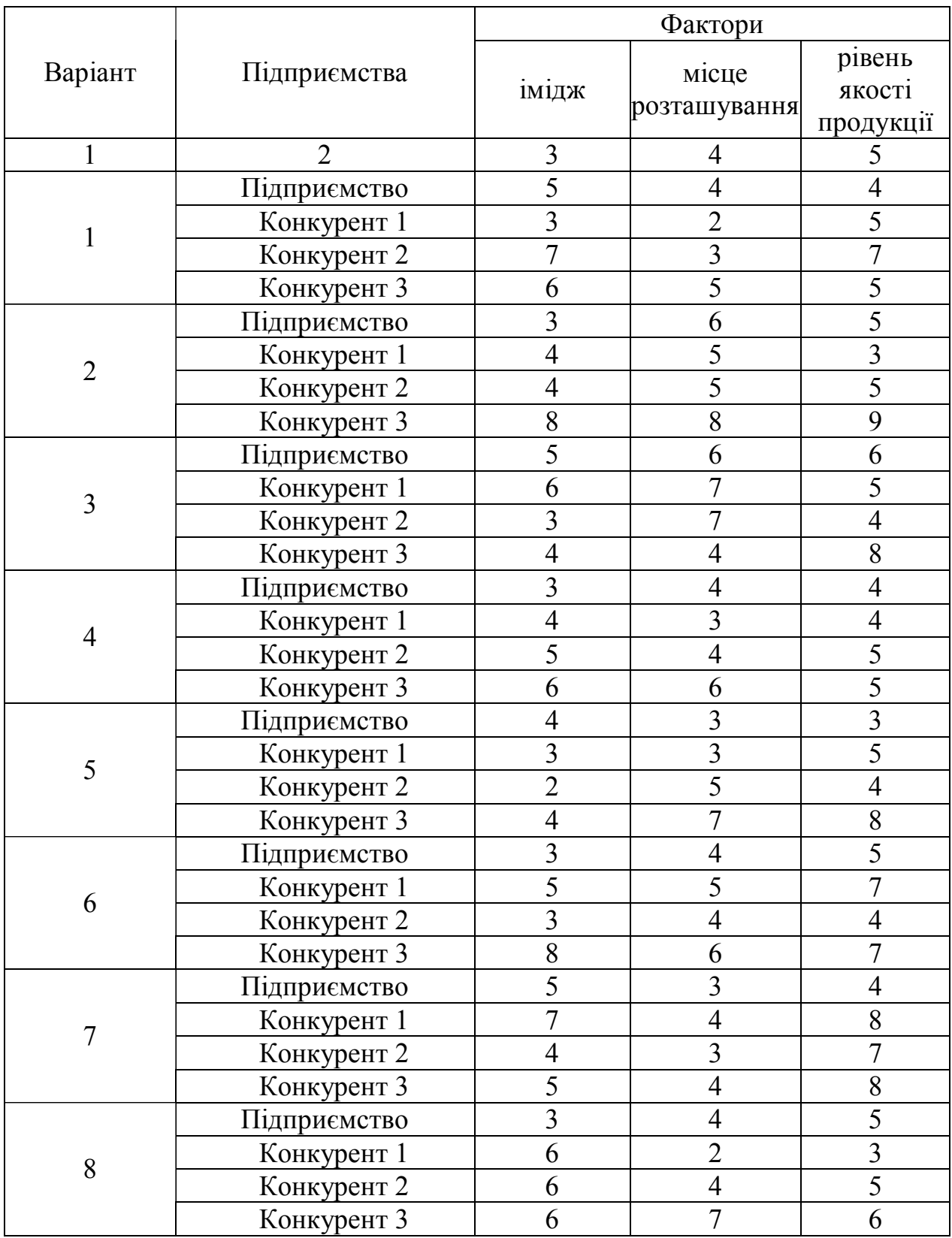

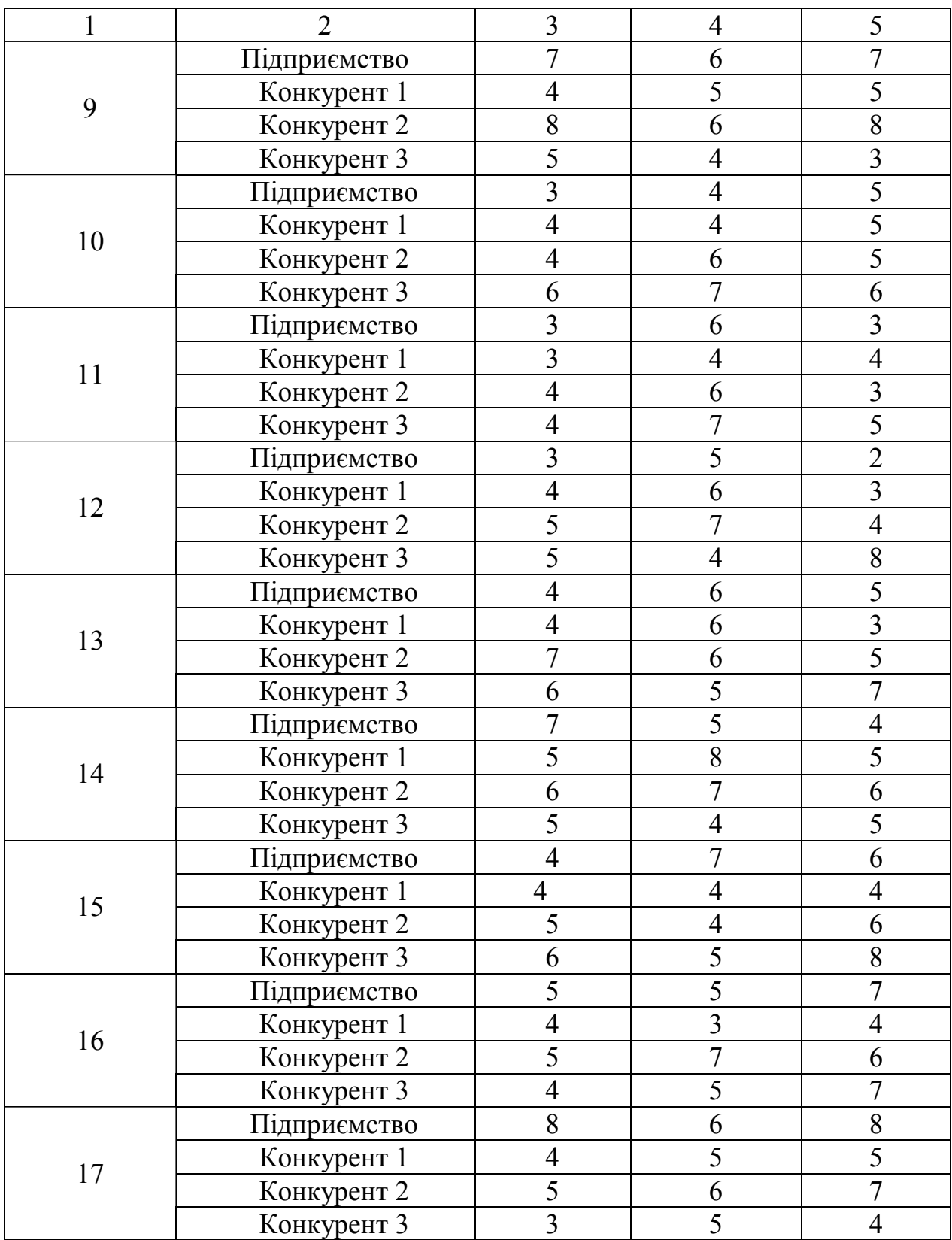

# Закінчення додатку Б

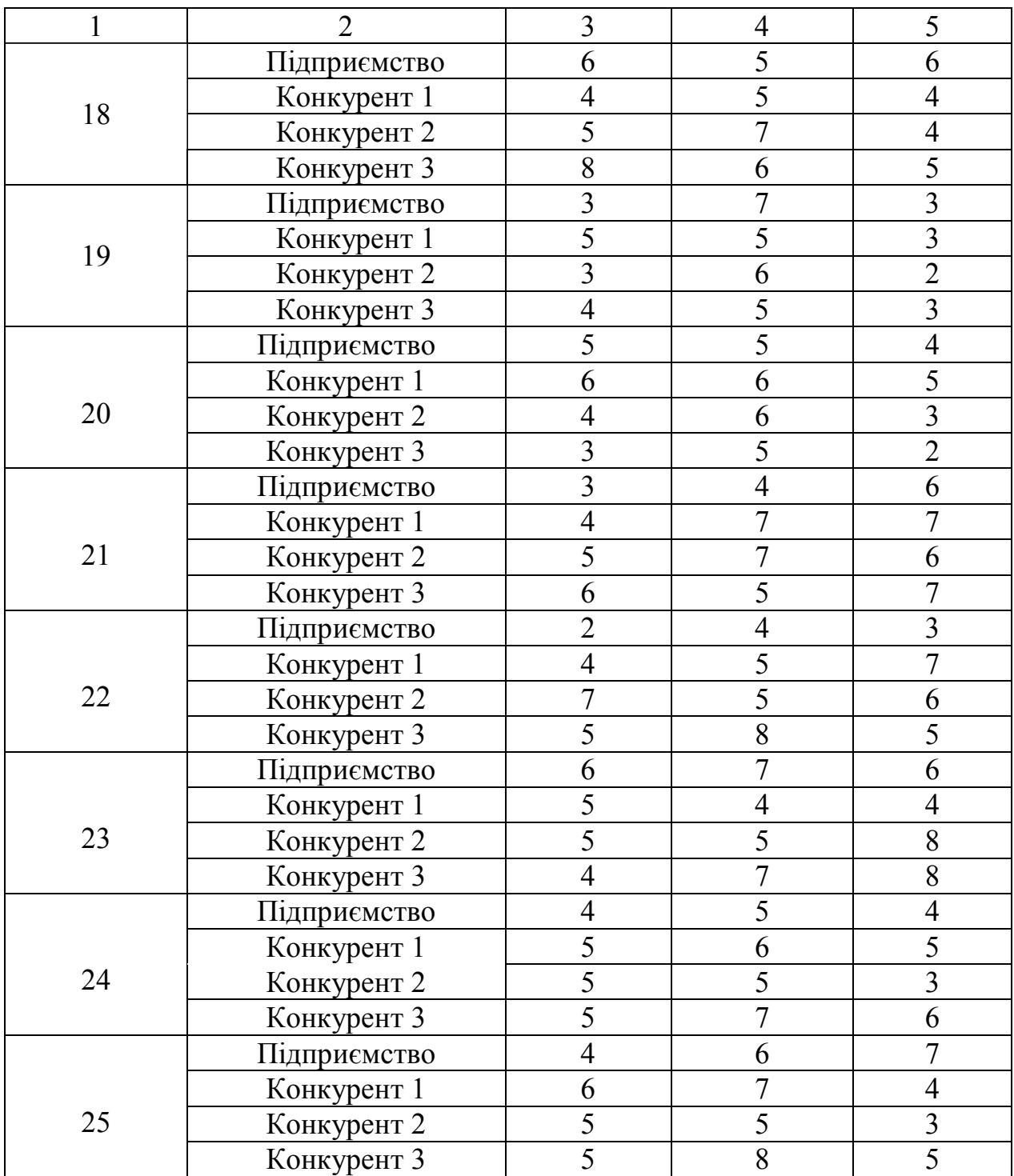

# **ДОДАТОК В**

# Шкала для оцінки частки ринку

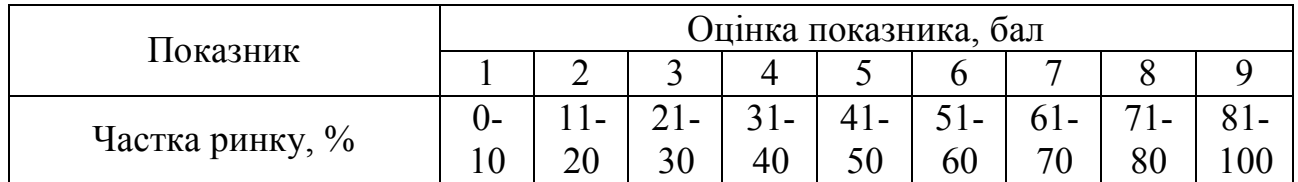

# **ДОДАТОК Г**

# Шкала для оцінки тарифної політики

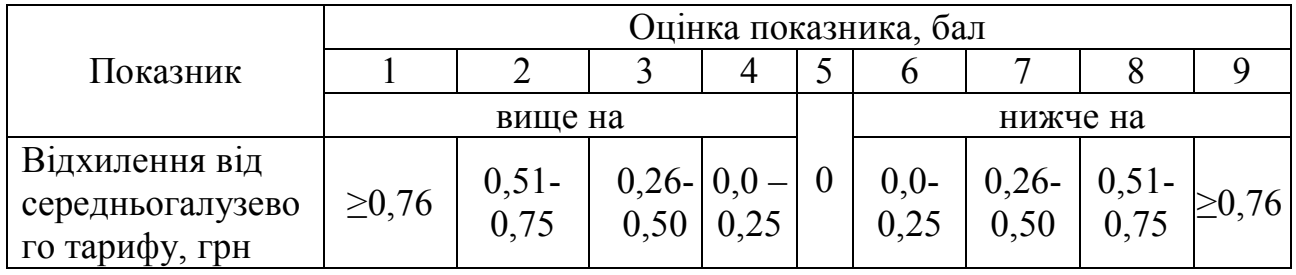

# **ДОДАТОК Д**

### Шкала для оцінки фінансового потенціалу

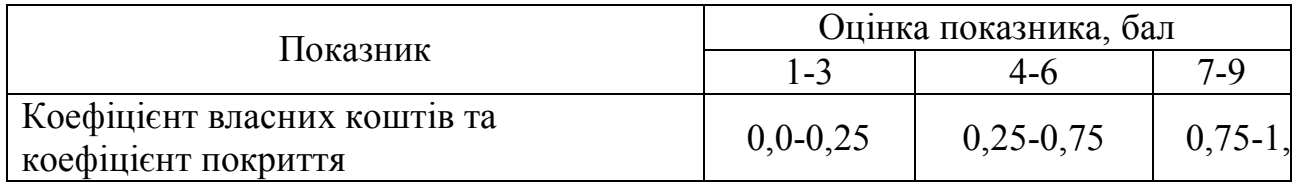

# **ДОДАТОК Е**

## Шкала для оцінки для доходів і чистого прибутку

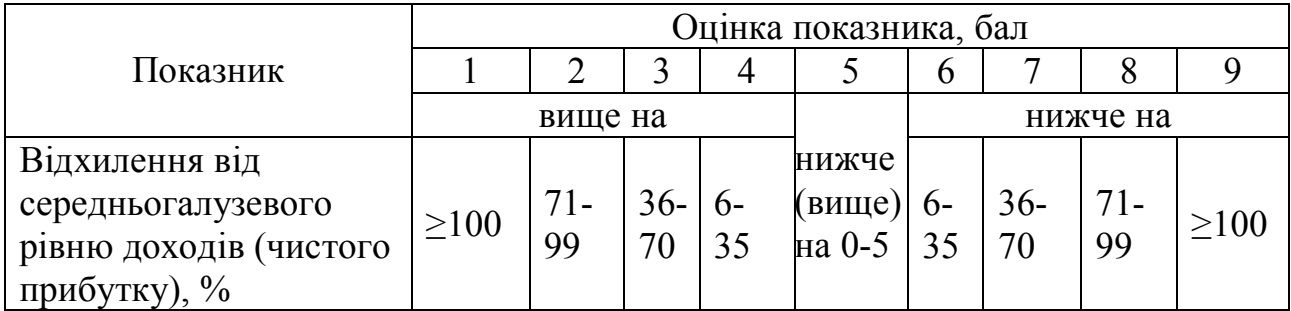

# **ДОДАТОК Ж**

# Шкала для оцінки рівня видатків

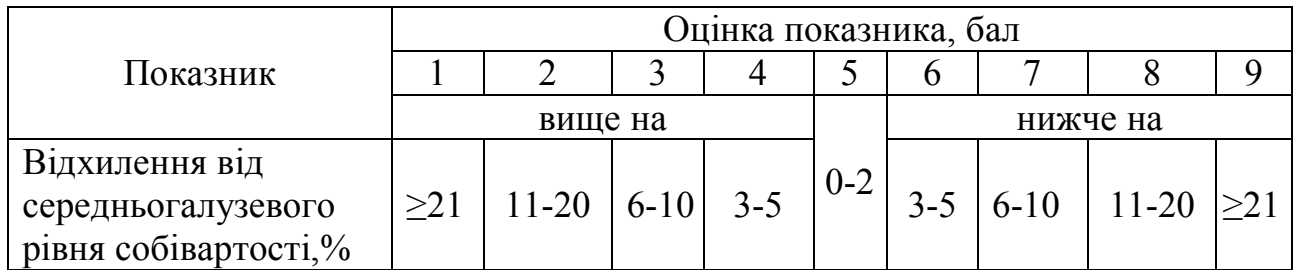

# **ДОДАТОК З**

# Шкала для оцінки рентабельності

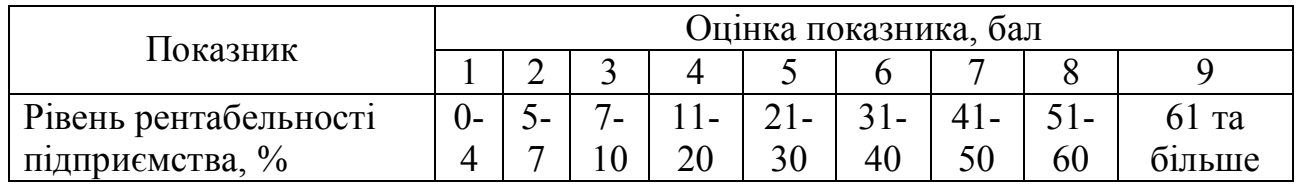

# **ДОДАТОК І**

## Шкала для оцінки персоналу

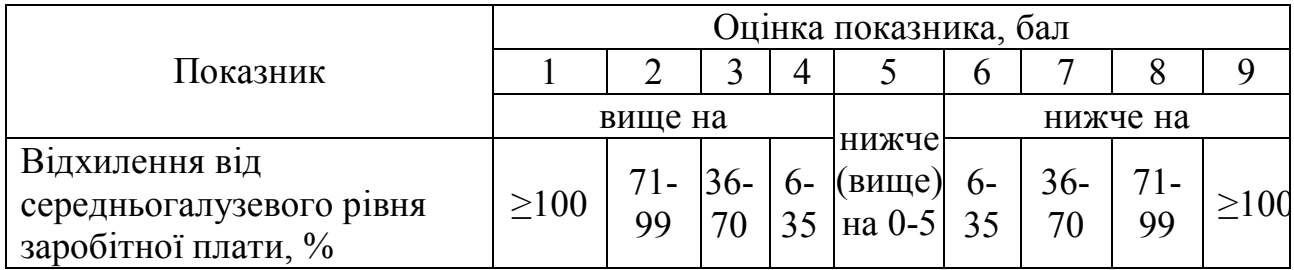

# **ДОДАТОК К**

# Шкала для оцінки продуктивності праці

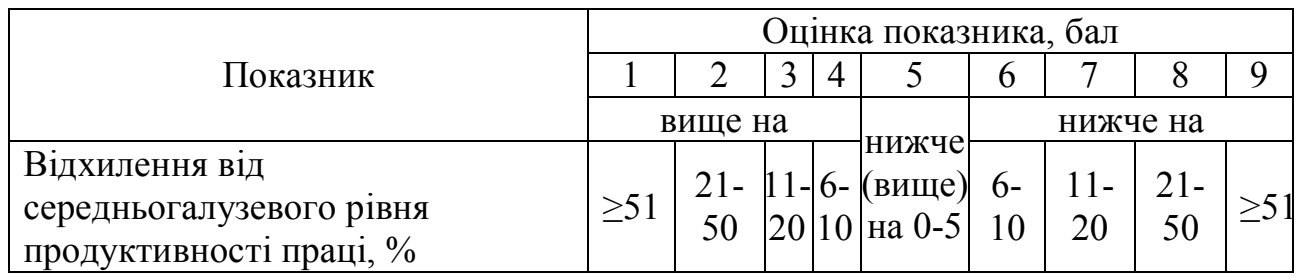

# **ДОДАТОК Л**

# Шкала для оцінки ефективності реклами

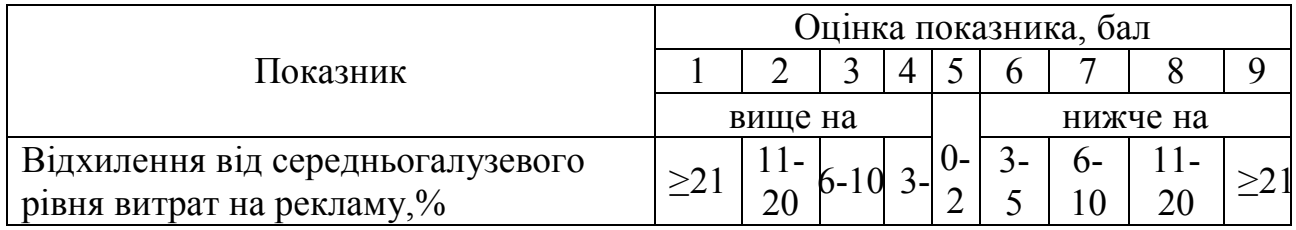

# **ДОДАТОК М**

# Шкала для оцінки інноваційної політики

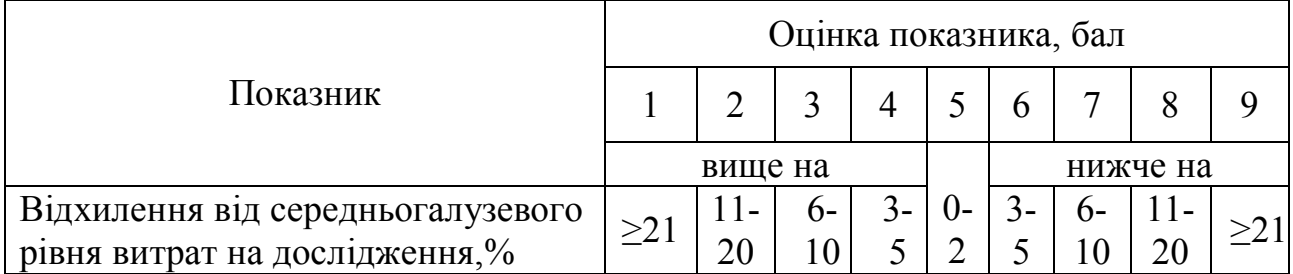

# **ДОДАТОК Н**

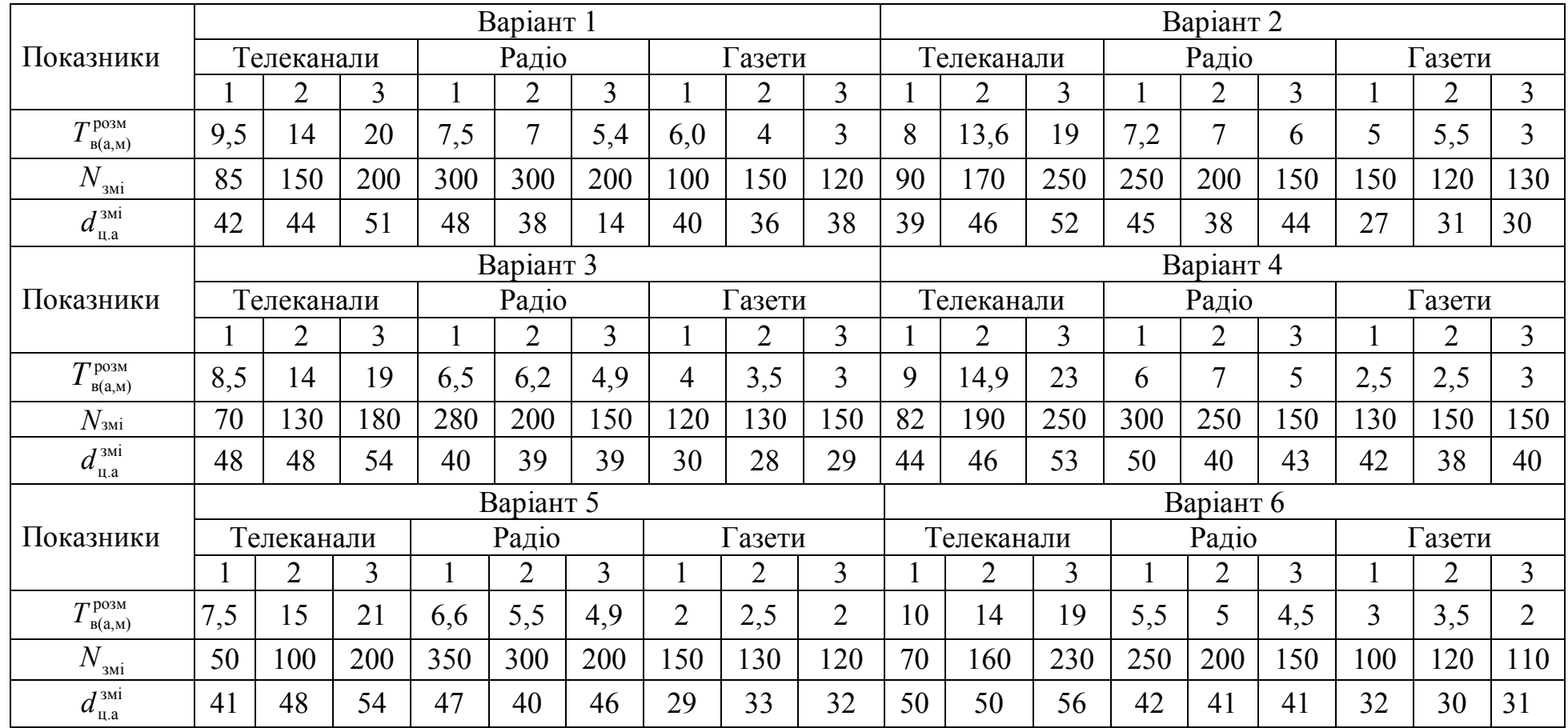

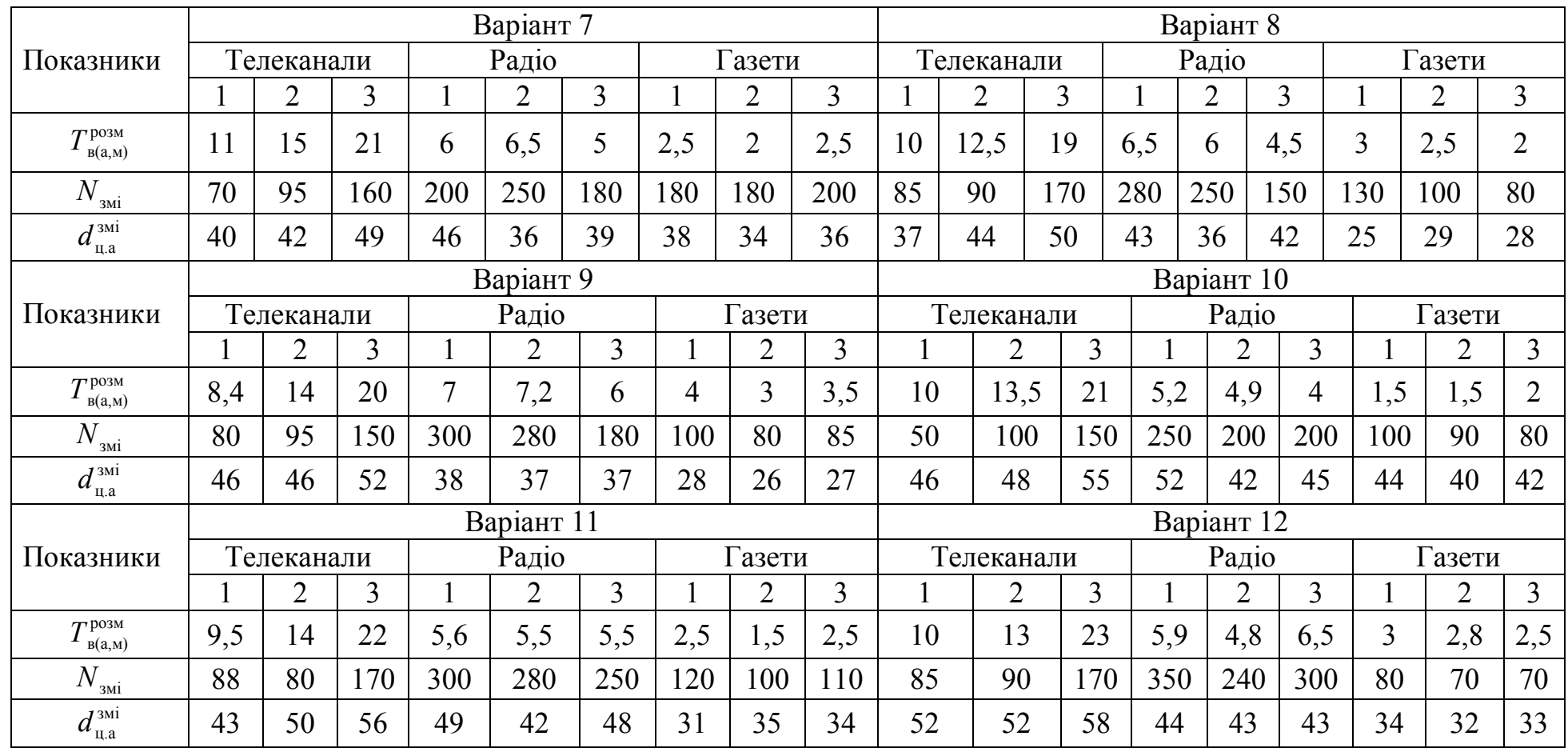

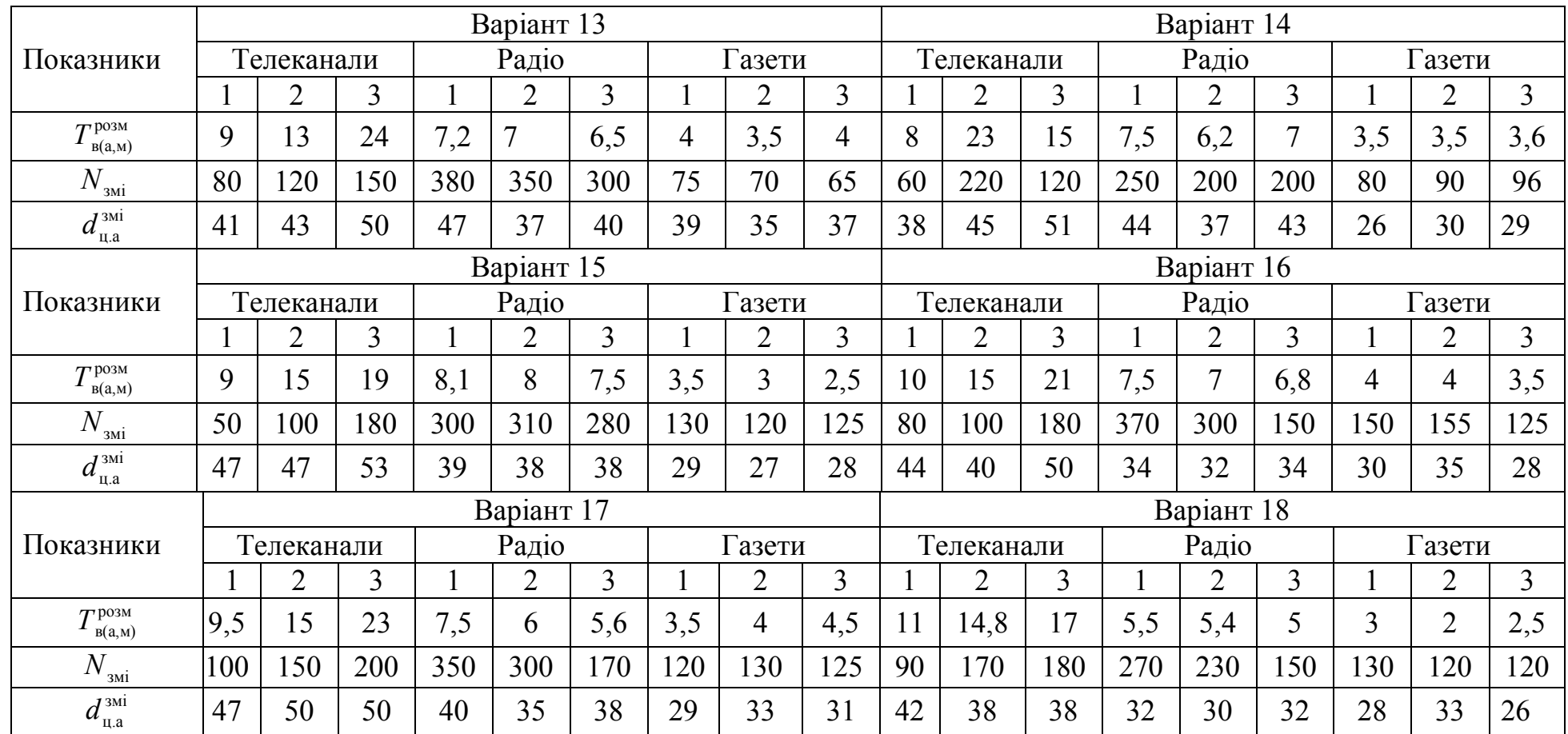

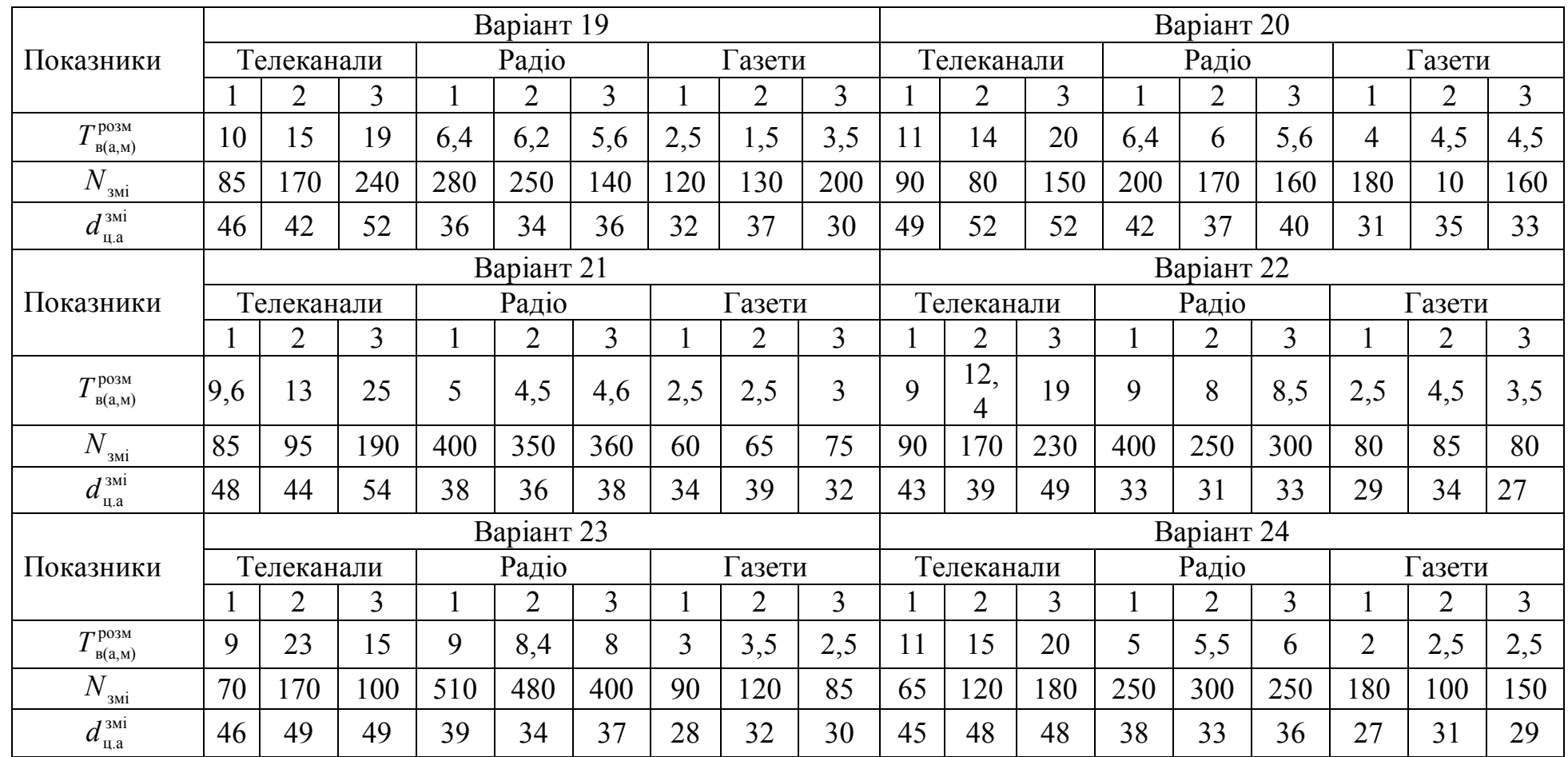

#### Закінчення додатку Н

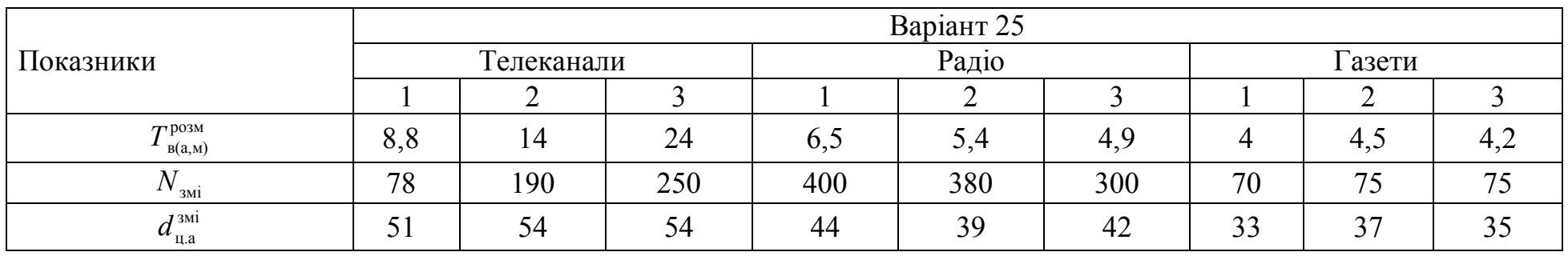

 $T_{B(a,M)}^{posM}$ — вартість 1 секунди розміщення (трансляції) відео або аудіо ролика, розміщення 1 см<sup>2</sup> макета, грн;

*N*<sub>змі</sub> – загальне охоплення аудиторії носієм, тис чол.;

 $d_{\rm u,a}^{\rm 3mi}-$  частка глядачів (слухачів, читачів) носія реклами на цільовому ринку, %.

# **ДОДАТОК О**

### Витрати на виробництво рекламної продукції

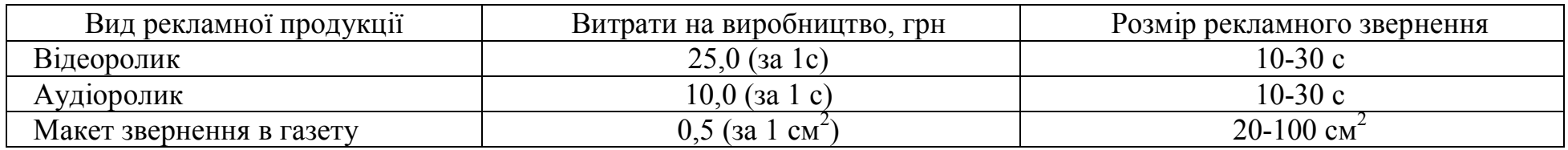

Вартість виробництва зовнішньої реклами дорівнює 300-600 грн., розміщення зовнішньої реклами (оренда) за 1 місяць – 900-1300 грн.

# **СПИСОК ЛІТЕРАТУРИ**

1. Горєлов Д.О., Корчагіна, Г.А., Користова А.О. Методичні вказівки до курсової роботи з дисципліни «Маркетинг». – Харків: ХНАДУ, 2009. – 44 с.

2. Лаврова Ю. В. Маркетингова діяльність підприємств транспортного ринку / Ю. В. Лаврова, Д.А. Горовий, І. А. Касатонова – Х: ХНАДУ, 2014. – 356 с.

3. Шинкаренко В. Г. Маркетинговая деятельность автотранспортного предприятия / Г. В. Шинкаренко. – Х.: «Мадрид», 2013. – 596 с.

4. Захарова И. В. Маркетинг в вопросах и решениях : учебное пособие для практических занятий / И. В. Захарова, Т. В. Евстигнеева. – М. : КНОРУС, 2011. ‒ 374 с.

5. Тюрин Д.В. Маркетинговые исследования: организация и проведение в компании / Д.В. Тюрин. – М.: Юрайт, 2013. – 342 с.

6. Хлусов, В.П. Основы маркетинга / В.П. Хлусов – М.: «Издательство ПРИОР», 2011. - 260 с.

7. Ноздрева Р.Б. Маркетинг: как побеждать на рынке / Р.Б. Ноздрева, Л.И. Цыгичко. – М.: Финансы и статистика, 2014.  $-345$  c.

8. Беляев В. И. Маркетинг: основы теории и практики / В. И. Беляев. ‒ М. : КНОРУС, 2005. ‒ 672 с.

9. Бойчук І. В Маркетинг промислового підприємства. [текст]: навч. посіб. / І. В. Бойчук, А. Я. Дмитрів – К. : «Центр учбової літератури», 2014. – 360с.

10. Мартин О.М. Основи маркетингу: навч. посіб. / О. М. Мартин – Львів : ЛДУ БЖД, 2015. – 409 с.

11. Полторак В.А. Маркетингові дослідження: Навчальний посібник / В.А. Полторак, І.В. Тараненко, О.Ю. Красовська. – К.: Центр навчальної літератури. – 2013. – 417 с.

12. Петруня Ю.Є. Маркетинг: Навчальний посібник. – К.: Знання, 2010. – 328 с.

13. Забарна Е.М. Маркетинг: підручник для студентів економічних спеціальностей / Е.М.Забарна, Т.О.Окландер.– Одеса: Наука і техніка, 2012. – 181с.